# <span id="page-0-0"></span>**Ohjelma ytimen yksihiukkastilojen ratkaisemiseksi**

Pro gradu -tutkielma, 26.8.2019

Tekijä:

Joona Kasurinen

Ohjaaja:

Jouni Suhonen

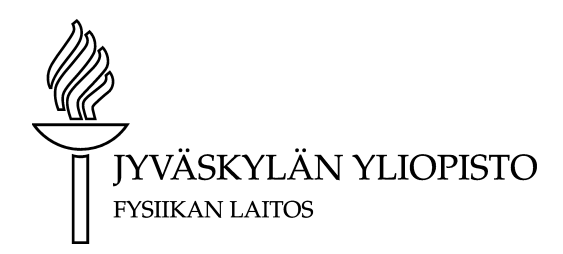

#### c 2019 Joona Kasurinen

Julkaisu on tekijänoikeussäännösten alainen. Teosta voi lukea ja tulostaa henkilökohtaista käyttöä varten. Käyttö kaupallisiin tarkoituksiin on kielletty. This publication is copyrighted. You may download, display and print it for Your own personal use. Commercial use is prohibited.

# **Tiivistelmä**

Kasurinen, Joona Ohjelma ytimen yksihiukkastilojen ratkaisemiseksi Pro gradu -tutkielma Fysiikan laitos, Jyväskylän yliopisto, 2019, 29 sivua + 2 liitettä

Esitän Kouran ja Yamadan potentiaalia käyttävän ohjelman ytimen yksihiukkastilojen laskemiseksi. Ratkaisut löydetään diagonalisoimalla Hamiltonin matriisi. Käyn läpi ohjelman taustalla olevan teorian ja numeriikan, minkä jälkeen totean ohjelman toimivuuden vertaamalla sen tuottamia tuloksia Kouran ja Yamadan alkuperäisiin tuloksiin.

Avainsanat: ydinfysiikka, keskeiskenttä, Woods–Saxon, yksihiukkastila

# **Sisältö**

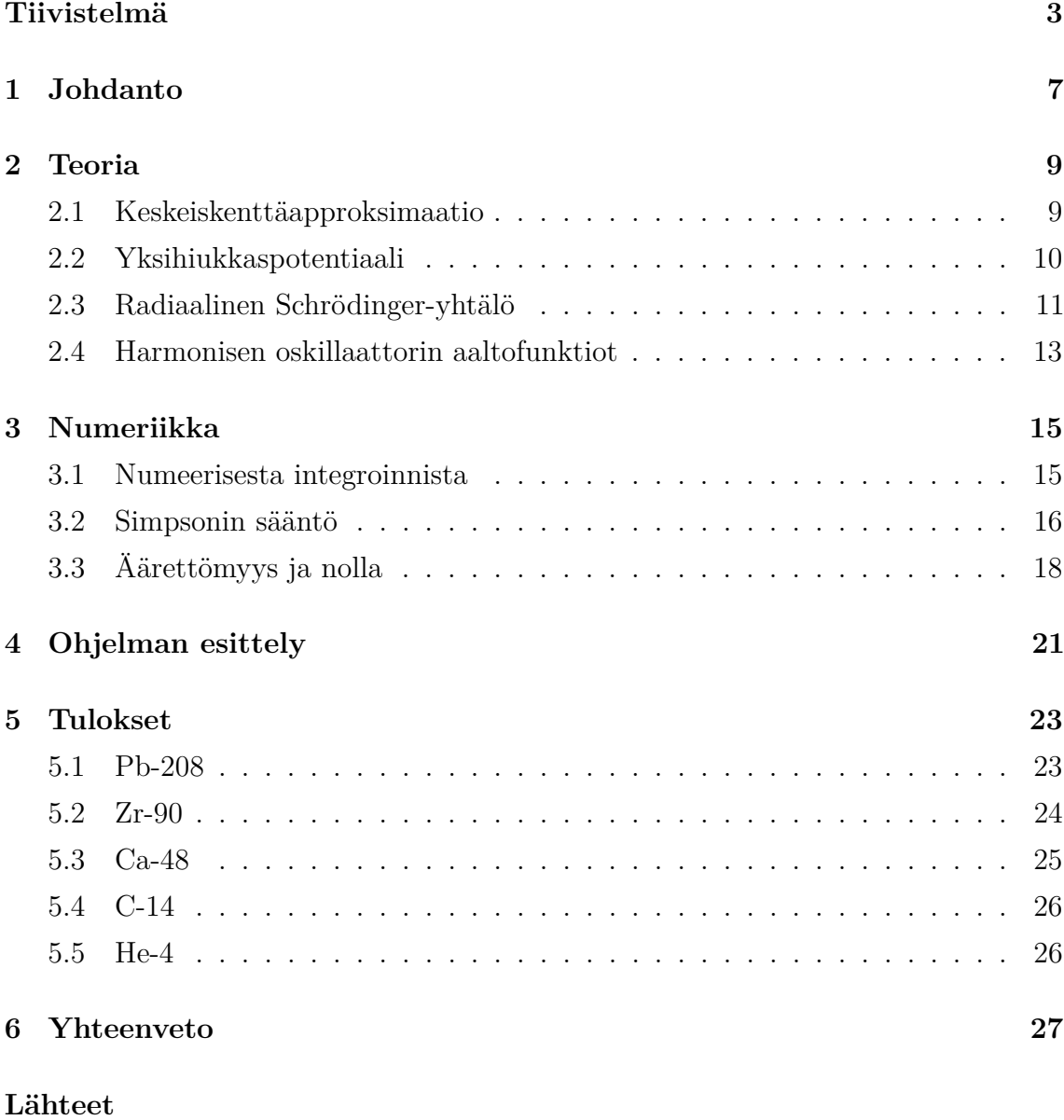

- **[A Coulomb-termin johto](#page-32-0)**
- **[B Lähdekoodi](#page-35-0)**

# <span id="page-6-0"></span>**1 Johdanto**

Koura ja Yamada esittivät artikkelissaan *Single-particle potentials for spherical nuclei* Woods–Saxonin hienonnuksen, jonka tarkoitus oli päteä tavallista Woods–Saxonia laajemmalla nuklidialueella.[\[1\]](#page-28-0) Artikkelissa esitettyjen tulosten mukaan he myöskin onnistuivat tavoitteessaan.

Olisi siis syytä ottaa potentiaali käyttöön. Analyyttisiä ratkaisuja ei tietenkään ole saatavilla, joten on turvauduttava numeriikkaan. Ja koska tietokone on tässä hommassa ihmistä paljon lahjakkaampi, tiemme johtaa lopulta ohjelmoinnin pariin.

Esitän ohjelman nukleonien tilojen ratkaisemiseksi. Ohjelma muodostaa Hamiltonin operaattorin matriisiesityksen ja diagonalisoi sen. Totean ohjelman toimivuuden vertaamalla tuloksia Kouran ja Yamadan tuloksiin.

Käyn läpi ohjelman taustalla olevan teorian ja numeeriset menetelmät. Esitän tulokset muutamalle eri ytimelle, minkä jälkeen pohdin näiden avulla ohjelman vahvuuksia ja puutteita, sekä mahdollisia virhelähteitä. Tutkielmaa voi pitää jossain mielessä ohjelman dokumentaationa.

### <span id="page-8-0"></span>**2 Teoria**

#### <span id="page-8-1"></span>**2.1 Keskeiskenttäapproksimaatio**

Näytän ensin lyhyesti, kuinka yksittäisten nukleonien Schrödinger-yhtälöt saadaan keskeiskenttäapproksimaation avulla. Ytimen Hamiltonin operaattori on

$$
H = T + V = \sum_{i=1}^{A} t(\mathbf{r}_i) + \sum_{\substack{i,j=1 \ i(1)
$$

Ensimmäinen summa käy läpi kaikkien nukleonien liike-energiat ja toinen summa käy läpi kaikki kaksihiukkasvuorovaikutukset. Hauskana sivuhuomautuksena voisin mainita, että tarkalleen ottaen ollaan jo nyt siirrytty approksimointiin, koska ydinvoimalla on todettu olevan useamman kappaleen vuorovaikutuksia.[\[3\]](#page-28-2)

Approksimointi ei kuitenkaan lopu tähän. Seuraavaksi muokataan Hamiltonin operaattori sellaiseen muotoon, josta keskeiskentän idea on helppo ymmärtää. Lisätään ja vähennetään kunkin nukleonin yksihiukkaspotentiaali:

$$
H = \left(T + \sum_{i=1}^{A} v(\boldsymbol{r}_i)\right) + \left(V - \sum_{i=1}^{A} v(\boldsymbol{r}_i)\right) := H_{\text{MF}} + V_{\text{RES}}.
$$
 (2)

Samalla tuli määriteltyä keskeiskentän Hamiltonin operaattori  $H_{\text{MF}}$  ja residuaalivuorovaikutus $V_{\rm RES.}$ Keskeiskenttäapproksimaatio on oleellisesti vain toteamus, että  $V_{RES} \approx 0$ . Mutta mitä tämä oikeastaan tarkoittaa? Asiaa on syytä pohtia tarkemmin keskeiskenttäapproksimaation idean ymmärtämiseksi.

$$
V_{\text{RES}} = V - \sum_{i=1}^{A} v(\boldsymbol{r}_i) = 0 \iff V = \sum_{i=1}^{A} v(\boldsymbol{r}_i), \tag{3}
$$

eli ytimen potentiaali koostuu sen nukleonien yksihiukkaspotentiaalien summasta. Sama toistuu myös keskeiskentän Hamiltonin operaattorissa. Ero on kielellisesti hienovarainen: nukleonit eivät vuorovaikuta keskenään, vaan ne luovat yhdessä kentän, jonka kanssa kukin sitten vuorovaikuttaa. Matemaattisesti tämä näkyy siinä, että muotoa  $v(\mathbf{r}_i, \mathbf{r}_j)$  olevat termit ovat hävinneet.

Nyt ytimen Hamiltonin operaattoriksi jää $H_{\rm MF}$ . Se on yksittäisten nukleonien Hamiltonin operaattorien summa:

$$
H_{\rm MF} = T + \sum_{i=1}^{A} v(\mathbf{r}_i) = \sum_{i=1}^{A} (t(\mathbf{r}_i) + v(\mathbf{r}_i)) := \sum_{i=1}^{A} \left( \frac{-\hbar^2}{2m} \nabla_{\mathbf{r}_i}^2 + v(\mathbf{r}_i) \right), \qquad (4)
$$

<span id="page-9-1"></span>joten ytimen Schrödinger-yhtälö separoituu. Näin nukleonit voidaan ratkaista erikseen. Yksittäisen nukleonin Schrödinger-yhtälö on

$$
\left(\frac{-\hbar^2}{2m}\nabla^2 + v(\mathbf{r})\right)\phi(\mathbf{r}) = \varepsilon\phi(\mathbf{r}).\tag{5}
$$

#### <span id="page-9-0"></span>**2.2 Yksihiukkaspotentiaali**

Käytän potentiaalina Kouran ja Yamadan esittämää Woods–Saxonin hienonnusta. Yksityiskohdat (kuten parametrien arvot) voi halutessaan kaivaa heidän artikkelistaan.

<span id="page-9-2"></span>Nukleonien tuntema potentiaali koostuu ydinvoiman keskeiskomponentista, Coulombtermistä ja spin–rata-vuorovaikutuksesta:

$$
v(r) = v_{\rm cen}(r) + v_{\rm c}(r) + v_{\rm ls}(r) \mathbf{L} \cdot \mathbf{S}.
$$
\n(6)

Ydinvoima on oletettu radiaaliseksi ja, Kouraa ja Yamadaa mukaillen, se on muotoa

$$
v_{\rm cen}(r) = V_0 \frac{1}{\left(1 + \exp\left(\frac{r - R_v}{a_v}\right)\right)^{a_v/\kappa}} \left(1 + V_{\rm dp} \frac{1}{1 + \exp\left(-\frac{r - R_v}{a_v}\right)}\right). \tag{7}
$$

Ytimellä on varaustiheys

$$
\rho_C(r) = \frac{\rho_{\text{C0}}}{1 + \exp\frac{r - R_C}{a_C}},\tag{8}
$$

<span id="page-9-3"></span>josta laskettuna (ks. liite [A\)](#page-32-0) Coulomb-termi on (protoneille)

$$
v_{\rm c}(r) = q_e \frac{\rho_{\rm C0}}{\varepsilon_0} \int_r^{\infty} \frac{1}{r'^2} \int_0^{r'} \frac{r''^2}{1 + \exp \frac{r'' - R_{\rm C}}{a_{\rm C}}} dr'' dr'.
$$
 (9)

Spin–rata-vuorovaikutus on samaa muotoa kuin tavanomaisessa Woods–Saxonissa:

$$
v_{\rm ls}(r) = V_{\rm ls0} \frac{1}{2m} \frac{1}{r} \frac{d}{dr} \left( \frac{1}{1 + \exp \frac{r - R_{\rm ls}}{a_{\rm ls}}} \right). \tag{10}
$$

### <span id="page-10-0"></span>**2.3 Radiaalinen Schrödinger-yhtälö**

<span id="page-10-1"></span>Seuraavaksi muunnetaan kolmiulotteinen Schrödinger-yhtälö [\(5\)](#page-9-1) yksiulotteiseksi. Laplace-operaattori on pallokoordinaateissa

$$
\nabla^2 = \frac{1}{r^2} \frac{\partial}{\partial r} \left( r^2 \frac{\partial}{\partial r} \right) + \frac{1}{r^2 \sin \theta} \frac{\partial}{\partial \theta} \left( \sin \theta \frac{\partial}{\partial \theta} \right) + \frac{1}{r^2 \sin^2 \theta} \frac{\partial^2}{\partial \varphi^2}.
$$
 (11)

<span id="page-10-2"></span>Pyörimismäärän neliö on taas pallokoordinaateissa (ks. vaikkapa Griffiths[\[4\]](#page-28-3))

$$
\mathbf{L}^2 = -\hbar^2 \left( \frac{1}{\sin \theta} \frac{\partial}{\partial \theta} \left( \sin \theta \frac{\partial}{\partial \theta} \right) + \frac{1}{\sin^2 \theta} \frac{\partial^2}{\partial \varphi^2} \right). \tag{12}
$$

<span id="page-10-3"></span>Yhtälöitä [\(11\)](#page-10-1) ja [\(12\)](#page-10-2) vertaamalla huomataan, että

$$
\nabla^2 = \frac{1}{r^2} \frac{\partial}{\partial r} \left( r^2 \frac{\partial}{\partial r} \right) - \frac{L^2/\hbar^2}{r^2} := \nabla_r^2 - \frac{L^2/\hbar^2}{r^2}.
$$
 (13)

<span id="page-10-4"></span>Kun sijoitetaan [\(6\)](#page-9-2) ja [\(13\)](#page-10-3) yhtälöön [\(5\)](#page-9-1), saadaan

$$
\left(\frac{-\hbar^2}{2m}\left(\nabla_r^2 - \frac{\mathbf{L}^2/\hbar^2}{r^2}\right) + v_{\text{cen}}(r) + v_{\text{c}}(r) + v_{\text{ls}}(r)\mathbf{L}\cdot\mathbf{S}\right)\phi(\mathbf{r}) = \varepsilon\phi(\mathbf{r}).\tag{14}
$$

Oletetaan, että nukleonien pyörimismäärien suuruudet on hyvin määritelty. Tällöin, koska

$$
\mathbf{J}^2 := (\mathbf{L} + \mathbf{S})^2 \iff \mathbf{L} \cdot \mathbf{S} = \frac{1}{2} (\mathbf{J}^2 - \mathbf{L}^2 - \mathbf{S}^2), \tag{15}
$$

niin yhtälö [\(14\)](#page-10-4) saadaan muotoon

$$
\left(\frac{-\hbar^2}{2m}\left(\nabla_r^2 - \frac{l(l+1)}{r^2}\right) + v_{\text{cen}}(r) + v_{\text{c}}(r) + \frac{\hbar^2}{2}\left(j(j+1) - l(l+1) - \frac{3}{4}\right)v_{\text{ls}}(r)\right)\phi_{nl\frac{1}{2}jm_j}(\mathbf{r}) = \varepsilon_{nlj}\phi_{nl\frac{1}{2}jm_j}(\mathbf{r}).
$$
\n(16)

<span id="page-11-0"></span>Nyt suuntariippuvuutta on jäljellä enää aaltofunktiossa. Tämä voidaan yksinkertaisesti jakaa pois. Tuloksena saadaan nukleonin radiaalinen Schrödinger-yhtälö:

$$
\left(\frac{-\hbar^2}{2m}\left(\nabla_r^2 - \frac{l(l+1)}{r^2}\right) + v_{\text{cen}}(r) + v_{\text{c}}(r) + \frac{\hbar^2}{2}\left(j(j+1) - l(l+1) - \frac{3}{4}\right)v_{\text{ls}}(r)\right) f_{nlj}(r) = \varepsilon_{nlj} f_{nlj}(r),\tag{17}
$$

joka on itse asiassa samaa muotoa tavallisen yksiulotteisen Schrödinger-yhtälön kanssa. Jotta tämä olisi selvemmin nähtävissä, määritellään radiaalinen aaltofunktio *unlj* (*r*) := *rfnlj* (*r*). Pienen muokkailun jälkeen yhtälö [\(17\)](#page-11-0) saadaan näyttämään tältä:

<span id="page-11-1"></span>
$$
\left(\frac{-\hbar^2}{2m}\frac{d^2}{dr^2} + \frac{l(l+1)\hbar^2}{2mr^2} + v_{cen}(r) + v_c(r) + \frac{\hbar^2}{2}\left(j(j+1) - l(l+1) - \frac{3}{4}\right)v_{ls}(r)\right)u_{nlj}(r)
$$

$$
= \varepsilon_{nlj}u_{nlj}(r) := h_{nlj}(r)u_{nlj}(r).
$$
\n(18)

#### <span id="page-12-0"></span>**2.4 Harmonisen oskillaattorin aaltofunktiot**

Ratkaistaan yhtälö [\(18\)](#page-11-1) ominaisarvo-ongelmana. Muodostetaan siis ensin Hamiltonin operaattorin matriisiesitys jossakin kannassa. Tämän jälkeen energiat ja aaltofunktiot saadaan diagonalisoimalla.

<span id="page-12-1"></span>Kantafunktioiksi valitaan harmonisen oskillaattorin radiaaliset aaltofunktiot *qnl*(*r*). Ne toteuttavat yhtälön

$$
\left(\frac{-\hbar^2}{2m}\frac{d^2}{dr^2} + \frac{l(l+1)\hbar^2}{2mr^2} - V_1 + \frac{1}{2}m\omega^2 r^2\right)q_{nl}(r) = \epsilon_{nl}q_{nl}(r).
$$
 (19)

Ratkaisut ovat tunnetut ja peräti analyyttisetkin.[\[5\]](#page-28-4) Energiat ovat

$$
\epsilon_{nl} = -V_1 + \left(2n + l + \frac{3}{2}\right)\hbar\omega\tag{20}
$$

ja aaltofunktiot

$$
q_{nl}(r) = r \sqrt{\frac{2n!}{b^3 \Gamma(n+l+\frac{3}{2})}} \left(\frac{r}{b}\right)^l \exp\left(-\frac{r^2}{2b^2}\right) L_n^{l+\frac{1}{2}} \left(\frac{r^2}{b^2}\right); \tag{21}
$$

$$
b := \sqrt{\frac{\hbar}{m\omega}} = \frac{\hbar}{\sqrt{m\hbar\omega}},\tag{22}
$$

$$
L_n^{\alpha}(x) = e^x \frac{x^{-\alpha}}{n!} \frac{d^n}{dx^n} (e^{-x} x^{n+\alpha}).
$$
\n(23)

Parametriä *b* kutsutaan oskillaattorin pituudeksi. Jos *b* valitaan järjellisesti, niin vertailu ydinvoiman harmoniseen malliin saadaan ikään kuin ilmaiseksi. Tehdään siis näin! Hyvä arvio oskillaattorin pituudelle saadaan Blomqvist–Molinari-kaavan avulla, jonka mukaan

$$
\hbar\omega = (45A^{-1/3} - 25A^{-2/3})\text{MeV}.\text{[6]} \tag{24}
$$

<span id="page-13-0"></span>Matriisielementti on

$$
\langle v'| h_{nlj} | v \rangle = \int_0^\infty q_{v'l}^*(r) h_{nlj}(r) q_{vl}(r) dr = \int_0^\infty q_{v'l}^*(r) \left( \frac{-\hbar^2}{2m} \frac{d^2}{dr^2} + \frac{l(l+1)\hbar^2}{2mr^2} + v_{\text{cen}}(r) + v_{\text{c}}(r) + \frac{\hbar^2}{2} \left( j(j+1) - l(l+1) - \frac{3}{4} \right) v_{\text{ls}}(r) \right) q_{vl}(r) dr
$$
  

$$
= \int_0^\infty q_{v'l}^*(r) \left( \frac{-\hbar^2}{2m} \frac{d^2}{dr^2} + \frac{l(l+1)\hbar^2}{2mr^2} \right) q_{vl}(r) dr
$$

$$
+ \int_0^\infty q_{v'l}^*(r) \left( v_{\text{cen}}(r) + v_{\text{c}}(r) + \frac{\hbar^2}{2} \left( j(j+1) - l(l+1) - \frac{3}{4} \right) v_{\text{ls}}(r) \right) q_{vl}(r) dr.
$$
(25)

Seuraavaksi temppuillaan derivoinnit pois ensimmäisen integraalin sisältä. Yhtälöstä [\(19\)](#page-12-1) nähdään, että

$$
\left(\frac{-\hbar^2}{2m}\frac{d^2}{dr^2} + \frac{l(l+1)\hbar^2}{2mr^2}\right)q_{vl}(r) = \left(V_1 - \frac{1}{2}m\omega^2r^2 + \epsilon_{vl}\right)q_{vl}(r). \tag{26}
$$

<span id="page-13-1"></span>Sijoitetaan tämä matriisielementin yhtälöön [\(25\)](#page-13-0) ja sievennellään hiukan. Tuloksena on seuraava kaava, jolla voidaan laskea matriisielementit kohtuullisen pienellä vaivalla:

$$
\langle v' | h_{nlj} | v \rangle = \int_0^\infty q_{v'l}^*(r) q_{vl}(r) \left( \frac{\hbar^2}{2m} \left( \frac{4v + 2l + 3}{b^2} - \frac{r^2}{b^4} \right) + v_{\text{cen}}(r) + v_{\text{c}}(r) + \frac{\hbar^2}{2} \left( j(j+1) - l(l+1) - \frac{3}{4} \right) v_{\text{ls}}(r) \right) dr.
$$
\n(27)

Nyt yksihiukkastilojen ratkaisemiseksi tarvitsee osata vain numeerinen integrointi ja matriisin diagonalisointi. Kummatkin hommat ovat sellaisia, jotka tietokone osaa minua paremmin.

# <span id="page-14-0"></span>**3 Numeriikka**

#### <span id="page-14-1"></span>**3.1 Numeerisesta integroinnista**

Numeerisissa integrointimenetelmissä on usein ideana se, että vaikeasti integroitavaa funktiota arvioidaan jollakin yksinkertaisemmalla funktiolla. Näin voidaan laskea helppo integraali vaikean sijaan. Koska kaikkien luonnossa tavattavien funktioiden käytös yksinkertaistuu pienemmillä mittakaavoilla, arvion tarkkuutta voi parantaa jakamalla integrointiväli pieniin osiin: kun suurennetaan tarpeeksi, todellisuuden hurjimmatkin funktiot saadaan näyttämään suoralta. Matemaatikot sanoisivat kovin vaikeankuuloisesti, että funktio on derivoituva (ilkeimmät saattaisivat jopa käyttää termiä 'differentioituva').

Kun funktio käyttäytyy tarpeeksi kiltisti, on mahdollista jakaa integrointiväli niin pieniin osiin, että funktiota voidaan arvioida tarkasti suoralla kullakin näistä osaväleistä: kun väli on tarpeeksi pieni, funktion derivaatta ei ehdi muuttua juuri ollenkaan, jolloin funktio ei juurikaan poikkea suorasta. Tätä menettelyä kutsutaan puolisuunnikassäännöksi.

Kuitenkin tehokkaampiakin menetelmiä on olemassa. Tämän tutkielman tarkoituksiin sopivin näistä lienee Simpsonin sääntö. Simpsonin säännössä integroitavaa funktiota arvioidaan suorien sijasta paraabelien avulla. Näin ei tarvitse suurentaa niin paljon, että funktion derivaatta näyttää vakiolta: toinen derivaatta riittää! Käytännössä tämä tarkoittaa sitä, että Simpsonin säännöllä saadaan samalla jakotiheydellä parempi tarkkuus.

#### <span id="page-15-0"></span>**3.2 Simpsonin sääntö**

Johdetaan Simpsonin sääntö yksittäiselle välille. Tehdään tämä kuitenkin fyysikon näkökulmasta, eli ei jäädä pohtimaan sitä, kuinka monessa pisteessä funktio saa olla epäjatkuva, tai että onko integrointiväli suljettu tai avoin tai kenties jotain muuta. Virheen suuruudestakin tarvitsee tietää vain sen verran, että välin kokoa pienentäessä se lähestyy nollaa integraalin arvoa nopeammin.

Olkoon väli *I* := [*x*1*, x*3]. Simpsonin säännössä kaksi pistettä saadaan välin päätepisteistä ja kolmas jostain välin sisältä. Varasin indeksin 2 välin sisällä olevalle pisteelle, jotta indeksien ja pisteiden järjestys olisi sama.

Toisen asteen polynomifunktio, eli y-suuntainen paraabeli, on tietenkin muotoa

$$
P(x) = ax^2 + bx + c.\tag{28}
$$

<span id="page-15-1"></span>Olkoon integroitava funktio nimeltään *f*. Jos *P* on tarpeeksi lähellä sitä, niin

$$
\int_{x_1}^{x_3} f(x) dx \approx \int_{x_1}^{x_3} P(x) dx = \frac{a}{3} (x_3^3 - x_1^3) + \frac{b}{2} (x_3^2 - x_1^2) + c(x_3 - x_1). \tag{29}
$$

Nyt ongelmaksi jää enää vakioiden *a*, *b*, ja *c* asettaminen siten, että *P* jäljittelee funktiota *f* tarpeeksi hyvin.

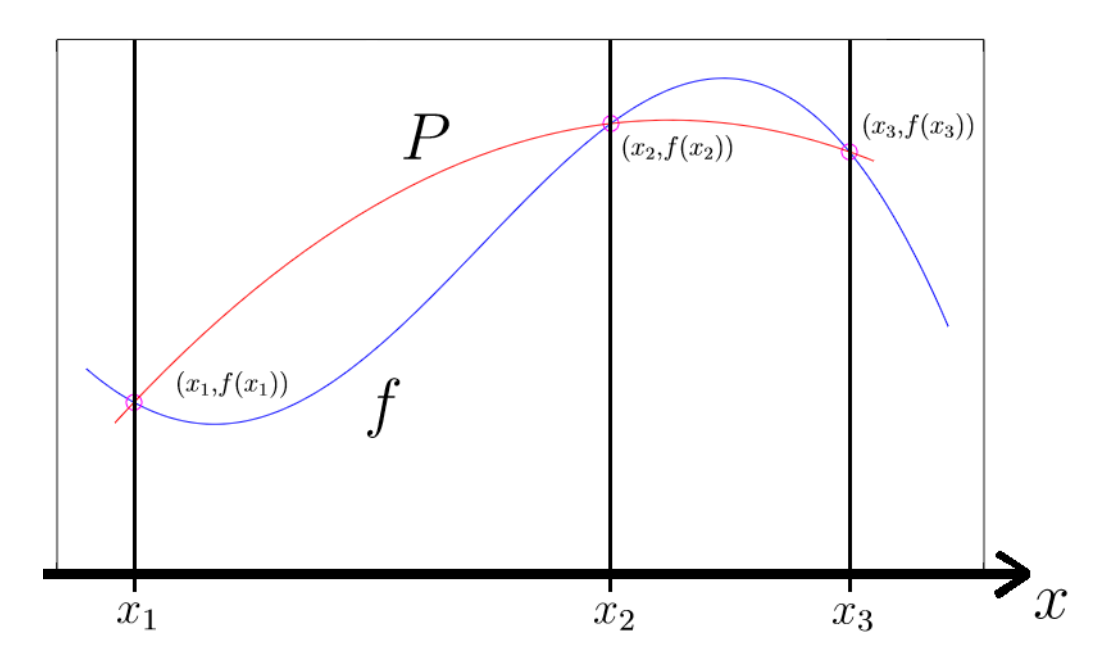

**Kuvio 1.** Quadraattinen interpolaatio

Vaaditaan, että *f*(*x*) ja *y*(*x*) ovat yhtäsuuret välin *I* kummassakin päässä. Koska kiinnitettäviä parametrejä on kolme, tämä ei vielä riitä, vaan tarvitaan vielä yksi piste lisää. Yleensä Simpsonin säännössä piste otetaan täsmälleen välin keskeltä. Itse en kuitenkaan näe tässä yhteydessä mitään syytä rajoittaa menetelmän yleisyyttä, joten kelpuutan minkä tahansa pisteen *x*2, kunhan se sisältyy välille *I*. Paraabelin *P* on siis kuljettava pisteiden (*x*1*,f*(*x*1)), (*x*2*,f*(*x*2)) ja (*x*3*,f*(*x*3)) kautta. Tätä vastaa yhtälöryhmä

$$
\begin{cases}\n f(x_1) = ax_1^2 + bx_1 + c \\
 f(x_2) = ax_2^2 + bx_2 + c \\
 f(x_3) = ax_3^2 + bx_3 + c\n\end{cases}
$$
\n(30)

<span id="page-16-0"></span>Ratkaisujen löytäminen on helppoa mutta hiukan työlästä. Jotta ratkaisut saataisiin vähemmän sotkuisen näköisiksi, määritellään erotusosamäärä

$$
D(x_j, x_i) = \frac{f(x_j) - f(x_i)}{x_j - x_i}.
$$
\n(31)

Yhtälöryhmä [\(30\)](#page-16-0) voidaan nyt kirjoittaa muodossa

$$
\begin{cases}\n a = \frac{D(x_3, x_2) - D(x_2, x_1)}{x_3 - x_1} \\
 b = D(x_2, x_1) - a(x_1 + x_2) \\
 c = f(x_1) - ax_1^2 - bx_1\n\end{cases}
$$
\n(32)

Lasketaan siis ensin *a*, jolloin saadaan laskettua *b*, jolloin saadaan laskettua *c*. Kun nämä sitten heitetään kaavaan [\(29\)](#page-15-1), saadaan arvio integraalille.

#### <span id="page-17-0"></span>**3.3 Äärettömyys ja nolla**

Integroitavana on useita sellaisia välejä, joissa esiintyy äärettömyys tai nolla. Äärettömyyden kanssa ongelma on, ettei ääretöntä väliä voi periaatteessa integroida numeerisesti. Nollan kanssa taas on vaarana se, että joihinkin lausekkeisiin saattaa ilmaantua nollalla jako, jolloin laskemisesta ei tietenkään tule mitään.

Nollan käsittelyssä päästään helpolla. Sattuu nimittäin olemaan niin, että tarkasteltavat integrandit lähestyvät nollassa nollaa. Näin ollen tarkkuus pysyy hyvänä, vaikka ei integroitaisi aivan nollaan asti. Toteutetaan tämä erittäin yksinkertaisella tempulla: kun integrointiväli jaetaan osiin, jätetään ensimmäinen väli pois:

$$
\sum_{i=0}^{N-1} \int_{x_i}^{x_{i+1}} f(x) dx = \int_{x_0}^{x_1} f(x) dx + \sum_{i=1}^{N-1} \int_{x_i}^{x_{i+1}} f(x) dx \approx \sum_{i=1}^{N-1} \int_{x_i}^{x_{i+1}} f(x) dx. \tag{33}
$$

Välin [*x*0*, x*1] pituus on kääntäen verrannollinen jakotiheyteen. Vakiofunktion tapauksessa tarkkuus olisi siis ensimmäistä astetta. Kuitenkin, jos myös itse funktio lähestyy välin pituuden pienentyessä nollaa, tarkkuus on tätä parempi.

Äärettömyyksistä voidaan päästä eroon samantyyppisellä tempulla. Ehtona on kuitenkin se, että funktio lähestyy nollaa riittävän nopeasti. Matriisielementin kaavassa [\(27\)](#page-13-1) esiintyvä integraali täyttää tämän vaatimuksen oikein hyvin. Harmonisen oskillaattorin aaltofunktiot pienenevät nimittäin Gaussisesti vetäen kaiken muun mukanaan. Näin ollen voidaan valita jokin kyllin suuri katkaisukohta *xM*, ja jättää loput integraalista huomioimatta:

$$
\int_{x_0}^{\infty} f(x) dx = \int_{x_0}^{x_M} f(x) dx + \int_{x_M}^{\infty} f(x) dx \approx \int_{x_0}^{x_M} f(x) dx.
$$
 (34)

Katkaisukohdan asettamisessa kannattaa palata fysiikkaan. Atomiydin on säteeltään tyypillisesti 2–6 femtometriä.[\[7\]](#page-28-6) "Kyllin suuri" on siis tässä tapauksessa kokoluokkaa 10 femtometriä. Käytännössä sopiva katkaisukohta löytyy tarkemmin kokeilemalla.

Myös sähköpotentiaalin lausekkeessa [\(9\)](#page-9-3) esiintyy äärettömän välin integraali:

$$
v_{\rm c}(r) = q_e \frac{\rho_{\rm C0}}{\varepsilon_0} \int_r^{\infty} \frac{1}{r'^2} \int_0^{r'} \frac{r''^2}{1 + \exp\frac{r'' - R_{\rm C}}{a_{\rm C}}} dr'' dr'.
$$
 (35)

Ensimmäisenä silmään pistää kaksi integraalia sisäkkäin: sisempi integraali määrää funktion, josta ulomman integraalin arvo riippuu. Potentiaalin laskemiseksi täytyy siis laskea lukuisia integraaleja, joista jokaisen laskemiseksi täytyy laskea lukuisia integraaleja.

Löytyy kuitenkin vielä parempi syy pelätä kyseistä integraalia. Integroitava funktio nimittäin lähestyy nollaa varsin hitaasti. Tämän olisi voinut arvata mm. Coulombin laista. Katkaisukohdan on siis oltava hyvin suuri. Jos integroitava väli on pitkä, niin saman jakotiheyden saavuttamiseksi on käytettävä enemmän jakopisteitä. Ja enemmän jakopisteitä tarkoittaa enemmän laskuja.

Integraalista saadaan paljon helpompi, kunhan vain tajuaa sen, että ydin näyttää kaukaa katsottuna pistevaraukselta. Oikeastaan ei tarvitse katsoa kovin kaukaakaan, koska ydin näyttää vähän lähempääkin varatulta pallolta, jolle potentiaalin lauseke on tunnetusti pistevarauksen kanssa sama (kunhan ei olla pallon sisällä vaan ulkopuolella). Käsitellään siis ydintä pistevarauksena hieman ytimen säteen ulkopuolella. Annetaan tälle kohdalle nimeksi vaikkapa *R*. Nyt potentiaalin lauseke saadaan numeriikan kannalta paljon helpompaan muotoon:

$$
v_{\rm c}(r) = \begin{cases} q_e \frac{\rho_{\rm C0}}{\varepsilon_0} \int_r^{R_{\odot}} \frac{1}{r'^2} \int_0^{r'} \frac{r'^2}{1 + \exp{\frac{r'' - R_{\rm C}}{a_{\rm C}}}} \mathrm{d}r'' \mathrm{d}r' + \frac{q_e^2}{4\pi\varepsilon_0} \frac{Z - 1}{R_{\odot}}, & r < R_{\odot} \\ \frac{q_e^2}{4\pi\varepsilon_0} \frac{Z - 1}{r}, & r \ge R_{\odot} \end{cases} (36)
$$

*R* pitää valita siten, että käytännön kannalta kaikki ytimen varaus jää sen sisäpuolelle. Sen arvolla ei muuten ole niin väliä. Valitaan vaikkapa 16 femtometriä. Tällöin se on reippaasti ytimen sädettä suurempi, mutta ei kuitenkaan turhan suuri.

# <span id="page-20-0"></span>**4 Ohjelman esittely**

Ohjelma koostuu viidestä palasesta: pääohjelmasta, harmonisen oskillaattorin radiaaliset aaltofunktiot laskevasta osasta, symmetrisen matriisin diagonalisoijasta, integraattorista ja potentiaalista. Diagonalisoija ja radiaaliset funktiot laskeva osa on laitettu pääohjelman kanssa samaan tiedostoon, jottei ohjelman kasaamisessa tarvitsisi kirjoittaa erikseen niin montaa tiedostonimeä.

Ohjelman rakenne on esitetty kuviossa [2.](#page-21-0) Ensin syötetään *A*, *Z*, *l* ja 2*j*, sekä nukleonin tyyppi. Nukleonin tyyppi on joko 0 tai 1: neutronille 0, protonille 1. Syötteen antamisen jälkeen rakennetaan yhtälön [\(27\)](#page-13-1) integraalin sisällä oleva funktio radiaalin ja potentiaalin avulla. Seuraavaksi funktio integroidaan, jolloin saadaan tuloksena matriisielementti. Kun edellä mainitut askeleet on toistettu kaikille eri *v* 0 ja *v*, koko Hamiltonin matriisi on saatu laskettua. Tämän jälkeen matriisi diagonalisoidaan. Lopuksi ruudulle tulostuu Hamiltonin matriisi, aaltofunktiot ja näitä vastaavat energiat.

Integraattori ottaa integroitavan funktion vastaan valmiiksi pisteiksi jaettuna, kuten kuviossa [3](#page-21-1) on havainnollistettu. Potentiaalia taas käsitellään yksinkertaisesti reaalifunktiona, joka rakentuu potentiaalin eri termeistä, joista kukin käsitellään myöskin reaalifunktiona. Tämä ei ole läheskään optimaalisin tapa laskunopeuden kannalta, mutta näin voidaan olla sotkematta koodin eri osia keskenään, ja yleiskäyttöisyys säilyy.

Ohjelma on suunniteltu modulaariseksi. Esimerkiksi puolisuunnikassääntöön tai tavalliseen Woods–Saxoniin vaihtamiseksi ei tarvitse muokata koodia mitenkään, vaan integraattorin ja potentiaalin valinta tehdään ohjelman kasaamisen yhteydessä.

Ohjelman lähdekoodi on sisällytetty tutkielmaan liitteenä [B.](#page-35-0) Mukana on myös puolisuunnikassääntöä käyttävä integraattori ja tavallinen Woods–Saxon.

<span id="page-21-0"></span>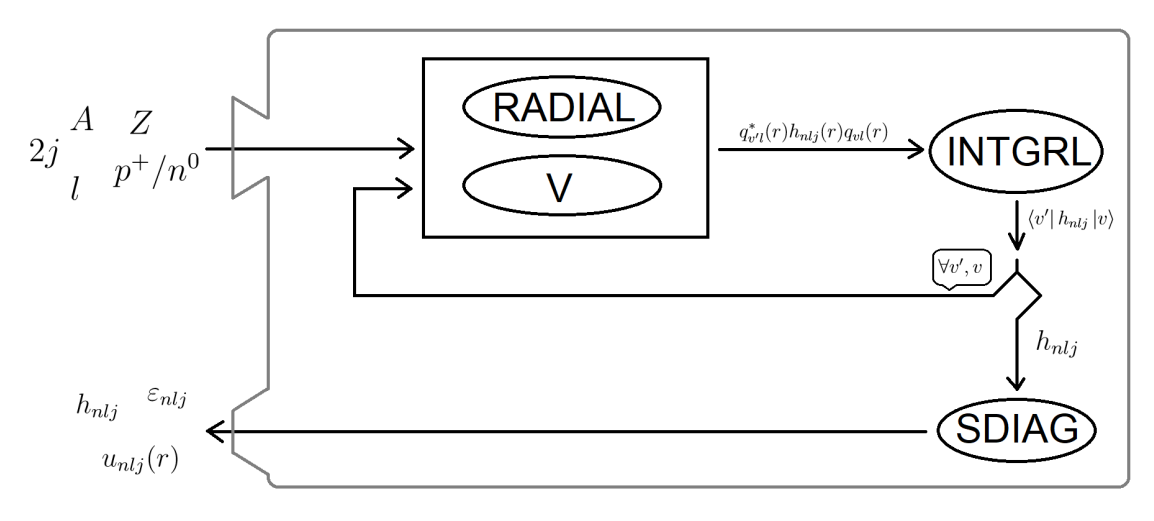

**Kuvio 2.** Ohjelman kokonaisrakenne

<span id="page-21-1"></span>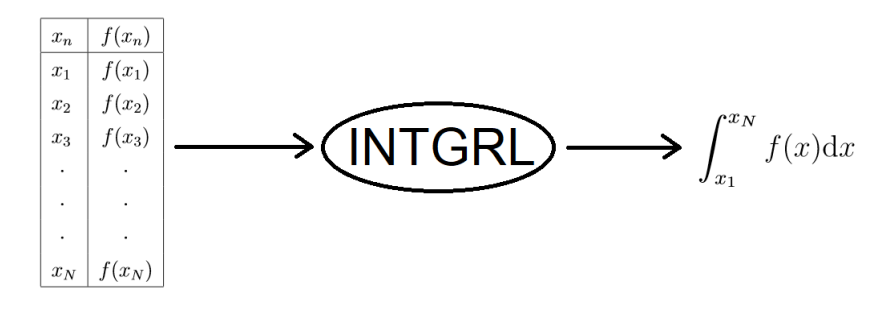

**Kuvio 3.** Integraattorin toiminta

# <span id="page-22-0"></span>**5 Tulokset**

#### <span id="page-22-1"></span>**5.1 Pb-208**

<span id="page-22-2"></span>Ohjelman antamia tuloksia ytimelle Pb-208 on verrattu Kouran ja Yamadan alkuperäisiin tuloksiin taulukoissa [1](#page-22-2) ja [2.](#page-22-3) Laskemani arvot on merkattu heittomerkillä.

|           | OA'      | OB'      | HD'      | ОA       | <b>OB</b> | HD       | EXP      |
|-----------|----------|----------|----------|----------|-----------|----------|----------|
| $1/2^{-}$ | $-7,27$  | $-7,28$  | $-7,23$  | $-7,28$  | $-7,29$   | $-7,24$  | $-7,37$  |
| $5/2^{-}$ | $-7,88$  | $-7,88$  | $-7,81$  | $-7,89$  | $-7,89$   | $-7,82$  | $-7,94$  |
| $3/2^{-}$ | $-7,98$  | $-7,99$  | $-7,97$  | $-7,99$  | $-8,00$   | $-7,98$  | $-8,27$  |
| $13/2^+$  | $-9,16$  | $-9,14$  | $-9,23$  | $-9,17$  | $-9,15$   | $-9,24$  | $-9,00$  |
| $7/2^{-}$ | $-9,97$  | $-9,97$  | $-9,99$  | $-9,98$  | $-9,99$   | $-10,00$ | $-9,71$  |
| $9/2^{-}$ | $-10,81$ | $-10,78$ | $-10,68$ | $-10,82$ | $-10,79$  | $-10,69$ | $-10,78$ |

**Taulukko 1.** Neutronien tiloja ytimessä Pb-208 (MeV)

**Taulukko 2.** Protonien tiloja ytimessä Pb-208 (MeV)

<span id="page-22-3"></span>

|            | OA'      | $\overline{OB'}$ | HD'      | ОA       | OВ       | HD       | EXP      |
|------------|----------|------------------|----------|----------|----------|----------|----------|
| $1/2^+$    | $-8,13$  | $-7,94$          | $-7,94$  | $-7,92$  | $-7,76$  | $-7,77$  | $-8,01$  |
| $3/2^+$    | $-8,82$  | $-8,63$          | $-8,63$  | $-8,44$  | $-8,33$  | $-8,32$  | $-8,36$  |
| $11/2^{-}$ | $-10,25$ | $-10,05$         | $-10,09$ | $-9,25$  | $-9,25$  | $-9,30$  | $-9,36$  |
| $5/2^+$    | $-10,21$ | $-10,03$         | $-10,03$ | $-9,92$  | $-9,79$  | $-9,79$  | $-9,69$  |
| $7/2^+$    | $-12,25$ | $-12,10$         | $-12,00$ | $-11,64$ | $-11,61$ | $-11,50$ | $-11,48$ |

Neutronien energiat ovat käytännössä samat. Tulokset näyttäisivät poikkeavan toisistaan aina noin 0,01 MeV:in verran. Poikkeama on pieni, mutta toistuu samana kaikille tiloille. Kyseessä lienee eroavuus käytettyjen vakioiden arvoissa. Epäilen erityisesti nukleonin massaa.

Protonien arvoissa on huomattavasti enemmän heittoa. Tämä johtuu suurimmaksi osaksi siitä, että Kouran ja Yamadan arvoihin on sisällytetty ns. Coulomb-korjaus.

#### <span id="page-23-0"></span>**5.2 Zr-90**

<span id="page-23-1"></span>Vertailu on esitetty neutroneille taulukossa [3](#page-23-1) ja protoneille taulukossa [4.](#page-23-2) Kokeellisesti epävarmat energiat on kirjoitettu kursiivilla.

|         | $OA'$ $OB'$ $HD'$ $OA$ $OB$ |  |                                                                                                    | HD EXP                                                                           |
|---------|-----------------------------|--|----------------------------------------------------------------------------------------------------|----------------------------------------------------------------------------------|
|         |                             |  | $\mid 9/2^+ \mid -11.65 \quad -11.63 \quad -11.85 \mid -11.66 \quad -11.64 \quad -11.86 \mid -11.97$ |                                                                                  |
|         |                             |  |                                                                                                    | $1/2$ <sup>-</sup>   -13,44 -13,00 -13,19   -13,45 -13,01 -13,20   -12,56        |
|         |                             |  | $3/2$ <sup>-</sup> $-14.95$ $-14.48$ $-14.78$ $-14.95$ $-14.49$ $-14.79$ $-13.06$                    |                                                                                  |
| $5/2^-$ |                             |  |                                                                                                    | $\vert$ -14,84 -14,82 -14,73 $\vert$ -14,85 -14,83 -14,74 $\vert$ -13,42 $\vert$ |

**Taulukko 3.** Neutronien tiloja ytimessä Zr-90 (MeV)

**Taulukko 4.** Protonien tiloja ytimessä Zr-90 (MeV)

<span id="page-23-2"></span>

|  |  |  | $1/2^-$ -8,09 -7,76 -7,86 -7,93 -7,69 -7,78 -8,36                                                |
|--|--|--|--------------------------------------------------------------------------------------------------|
|  |  |  | $3/2$ <sup>-</sup> $\begin{vmatrix} -9.42 & -9.10 & -9.29 \end{vmatrix}$ -9.35 -9.10 -9.28 -9.87 |
|  |  |  | $5/2^-$ -9,60 -9,85 -9,52 -9,33 -9,70 -9,36 -10,10                                               |

Neutronien energiat ovat keskenään samat, eli siis ohjelma toistaa Kouran ja Yamadan tulokset. Kokeellisiin tuloksiin vertaamalla voi huomata, että energiat ennustetaan 9*/*2 <sup>+</sup>-tilaa lukuun ottamatta aika pahasti pieleen.

Protonien energioissa on Coulomb-korjauksen takia eroa. Energiat ennustetaan jälleen pieleen, mutta tällä kertaa toiseen suuntaan. Seurauksena Coulomb-korjatut arvot ovat tällä kertaa korjaamattomia kauempana todellisista.

#### <span id="page-24-0"></span>**5.3 Ca-48**

<span id="page-24-1"></span>Energiat on esitetty taulukoissa [5](#page-24-1) ja [6.](#page-24-2)

|  | $OA'$ OB' HD' OA OB HD EXP                                                       |  |  |
|--|----------------------------------------------------------------------------------|--|--|
|  | $ 7/2^- $ -9,23 -8,97 -9,33 -9,24 -8,98 -9,34 -9,95                              |  |  |
|  | $\mid 3/2^+ \mid$ -14,04 -13,59 -13,45 -14,05 -13,60 -13,46 -12,53               |  |  |
|  | $\mid 1/2^+ \mid$ -13,82 -13,09 -13,51 $\mid$ -13,84 -13,10 -13,53 $\mid$ -12,55 |  |  |

**Taulukko 5.** Neutronien tiloja ytimessä Ca-48 (MeV)

**Taulukko 6.** Protonien tiloja ytimessä Ca-48 (MeV)

<span id="page-24-2"></span>

|  | $OA'$ OB' HD' $OA$ OB HD EXP                                                                              |  |  |  |
|--|----------------------------------------------------------------------------------------------------|--|--|--|
|  | $\mid 1/2^+ \mid -16,54 \quad -16,38 \quad -16,43 \mid -15,75 \quad -15,61 \quad -15,65 \mid -15,81 \mid$ |  |  |  |
|  | $ 3/2+ $ -16,77 -17,28 -16,37 -16,01 -16,54 -15,63 -16,17                                                 |  |  |  |

Neutronien tilat ovat jälleen kerran Kouran ja Yamadan mukaan noin 0,01 MeV:in verran vahvemmin sidottuja. Arvot poikkeavat merkittävästi kokeellisista. Protonien tilojen kohdalla ilmenee Coulomb-korjauksen tärkeys, sillä laskemani korjaamattomat energiat ovat merkittävästi enemmän pielessä. Poikkeuksena HD-parametrisetillä protonin 3*/*2 <sup>+</sup>-tila on lähempänä oikeaa ilman Coulomb-korjausta.

#### <span id="page-25-0"></span>**5.4 C-14**

Tulokset ytimelle C-14 on esitetty taulukoissa [7](#page-25-2) ja [8.](#page-25-3)

Neutroneille ohjelman antamat tulokset yhtenevät Kouran ja Yamadan tuloksiin. Ero kokeellisiin arvoihin on valtava varsinkin neutronin 1/2<sup>-</sup>-tilan kohdalla. Parametrisetti OB ennustaa Coulomb-korjattuna protonin 3/2<sup>-</sup>-tilan oikein.

<span id="page-25-2"></span>

|  |  |  | $OA'$ OB' HD'   OA OB HD   EXP                                                                            |  |
|--|--|--|----------------------------------------------------------------------------------------------------|--|
|  |  |  | $\vert 1/2^ \vert$ -6,25 -5,92 -5,93 $\vert$ -6,25 -5,92 -5,94 $\vert$ -8,18 $\vert$                      |  |
|  |  |  | $\vert$ 3/2 <sup>-</sup> $\vert$ -12,86 -12,38 -12,97 $\vert$ -12,86 -12,38 -12,97 $\vert$ -11,86 $\vert$ |  |

**Taulukko 7.** Neutronien tiloja ytimessä C-14 (MeV)

**Taulukko 8.** Protonin 3*/*2 <sup>−</sup>-tila ytimessä C-14 (MeV)

<span id="page-25-3"></span>

|  |  |  | $OA'$ OB' HD' OA OB HD EXP                                                                                         |  |
|--|--|--|----------------------------------------------------------------------------------------------------|--|
|  |  |  | $\mid 3/2^ \mid$ -20,03 $\mid$ -21,32 $\mid$ -20,35 $\mid$ -19,55 $\mid$ -20,82 $\mid$ -19,85 $\mid$ -20,83 $\mid$ |  |

#### <span id="page-25-1"></span>**5.5 He-4**

Tulokset ytimelle He-4 on esitetty taulukoissa [9](#page-25-4) ja [10.](#page-25-5)

Ohjelmalla laskettu energia neutronin 1*/*2 <sup>+</sup>-tilalle poikkeaa merkittävästi Kouran ja Yamadan ilmoittamasta. Tämä on yllättävää. Neutronin tilan kohdalla ero ei nimittäin voi tulla Coulomb-korjauksesta.

**Taulukko 9.** Neutronin 1*/*2 <sup>+</sup>-tila ytimessä He-4 (MeV)

<span id="page-25-4"></span>

|  | $OA'$ OB' HD' $OA$ OB HD EXP                                                    |  |  |
|--|---------------------------------------------------------------------------------|--|--|
|  | $\left  \frac{1}{2} + \right $ -20,01 -20,42 -20,67 -20,13 -20,54 -20,75 -20,58 |  |  |

**Taulukko 10.** Protonin 1*/*2 <sup>+</sup>-tila ytimessä He-4 (MeV)

<span id="page-25-5"></span>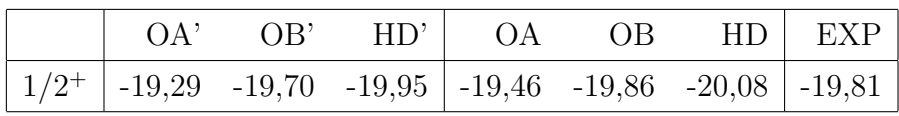

# <span id="page-26-0"></span>**6 Yhteenveto**

Kouran ja Yamadan tulokset ovat Coulomb-korjauksia vailla varmistettu. Ohjelmalla laskettuna neutronin tilat ovat tyypillisesti noin 0,01 MeV:iä heikommin sidotut, mikä selittyy pienillä eroilla käytetyissä vakioissa.

Protonien kohdalla tuloksia on hieman vaikeampi arvioida. Neutronien tulosten pohjalta lienee turvallista olettaa, että erot protonien energioissa tulevat lähes kokonaan Coulomb-korjauksista. Siten Coulomb-korjaus olisi suuruudeltaan tyypillisesti jotain 0,3 MeV:iä. Sen suuruus näyttäisi kuitenkin vaihtelevan paljon tilasta riippuen.

Tulosten suurin kummajainen oli ytimen He-4 neutronin  $1/2^+$ -tila, jossa energiat poikkesivat Kouran ja Yamadan ilmoittamista peräti 0,1 MeV:iä. Koska kyse on neutronista, Coulomb-korjaus ei voi olla syypää. Epäilen vahvasti, että virhe syntyy diagonalisoinnin yhteydessä.

Diagonalisoija olettaa matriisin olevan symmetrinen, mikä ei ole ollenkaan huono oletus silloin, kun diagonalisoitavana on Hamiltonin matriisi. Tässä tapauksessa Hamiltonin matriisi ei kuitenkaan ole tismalleen symmetrinen, kuten yhtälöstä [\(27\)](#page-13-1) voi päätellä. Yleensä tämä ei ole ongelma, mutta jos oskillaattorin pituus *b* on pieni, niin matriisi voi olla varsin epäsymmetrinen, ja siten virhe voi olla suuri. Sovellettaessa kevyimpiin ytimiin, suosittelen vaihtamaan diagonalisointimenetelmän johonkin yleisempään.

# **Lähteet**

- <span id="page-28-0"></span>[1] H. Koura, M. Yamada: Nuclear Physics A 671, 96 (2000)
- <span id="page-28-1"></span>[2] Jouni Suhonen: *From Nucleons to Nucleus*, Springer, 2010, s. 40
- <span id="page-28-2"></span>[3] H.-W. Hammer, A. Nogga, A. Schwenk: Rev. Mod. Phys. 85, 197 (2013)
- <span id="page-28-3"></span>[4] David J. Griffiths: *Introduction to Quantum Mechanics*, Pearson, 2005, s. 169
- <span id="page-28-4"></span>[5] Jouni Suhonen: *From Nucleons to Nucleus*, Springer, 2010, s. 49
- <span id="page-28-5"></span>[6] J. Blomqvist, A. Molinari: Nuclear Physics A 106, 545 (1968)
- <span id="page-28-6"></span>[7] I. Angeli, K. P. Marinova: Table of experimental nuclear ground state charge radii: An update, Atomic Data and Nuclear Data Tables 99, 69 (2013)
- <span id="page-28-7"></span>[8] Randall D. Knight, *Physics for Scientists and Engineers*, Pearson, 2014, s. 889
- <span id="page-28-8"></span>[9] Randall D. Knight, *Physics for Scientists and Engineers*, Pearson, 2014, s. 946

# <span id="page-32-0"></span>**A Coulomb-termin johto**

Ytimellä on varaustiheys

$$
\rho_{\rm C}(r) = \frac{\rho_{\rm C0}}{1 + \exp\frac{r - R_{\rm C}}{a_{\rm C}}}.\tag{37}
$$

Lasketaan tätä vastaava sähkökenttä ja siitä edelleen potentiaali.

Gaussin laki on integraalimuodossa

$$
\Phi = \oiint\limits_{\text{pinta}} \mathbf{E} \cdot d\mathbf{\mathcal{A}} = \frac{Q}{\varepsilon_0} [8]
$$
 (38)

missä *Q* on pinnan sisälle suljettu kokonaisvaraus. Varaustiheys riippuu vain säteestä *r*, eli se on pallosymmetrinen. Tästä seuraa, että sähkökentän on osoitettava kaikkialla suoraan origosta ulospäin (tai negatiivisen varauksen tapauksessa suoraan sisäänpäin). Pinnaksi järkevin valinta on siis pallo. Tällöin sähkökenttä on kaikkialla pinnalla yhtä suuri ja pinnan normaalin suuntainen. Nyt Gaussin laki yksinkertaistuu seuraavanlaiseksi:

$$
\Phi = E\mathcal{A} = E \cdot 4\pi r^2 = \frac{Q}{\varepsilon_0} \iff E = \frac{1}{4\pi\varepsilon_0} \frac{Q}{r^2} = E(r). \tag{39}
$$

Pinnan sisällä oleva varaus saadaan integroimalla varaustiheys pallon tilavuuden yli:

$$
Q = \iiint_{Q} \rho_C(r') dV' = 4\pi \rho_{C0} \int_0^r \frac{r'^2}{1 + \exp{\frac{r' - R_C}{a_C}}} dr' = Q(r). \tag{40}
$$

Vakio <sub>ρco</sub> saadaan kiinnitettyä integroimalla koko avaruuden yli. Tällöin pinnan sisään jää koko ytimen varaus (kentässä olevaa protonia lukuun ottamatta):

$$
\rho_{\text{C0}} = \frac{(Z - 1)q_e}{4\pi} \left( \int_0^\infty \frac{r'^2}{1 + \exp\frac{r' - R_C}{a_C}} dr' \right)^{-1} . \tag{41}
$$

Sähkökentän suuruus on

$$
E(r) = \frac{\rho_{\text{C0}}}{\varepsilon_0} \frac{1}{r^2} \int_0^r \frac{r'^2}{1 + \exp{\frac{r' - R_C}{a_C}}} dr'. \tag{42}
$$

Potentiaali pisteessä *r* saadaan integroimalla sähkökenttää tästä pisteestä jotakin polkua pitkin nollapotentiaaliin.[\[9\]](#page-28-8) Toisin sanoen siis

$$
V_E(\boldsymbol{r}) = \int_{\boldsymbol{r}} \sum_{\boldsymbol{\cdot} \in \mathcal{F}} \boldsymbol{E} \cdot d\boldsymbol{\ell}.
$$
 (43)

Potentiaali on valittu menemään nollaksi äärettömän kaukana origosta. Käytännöllisin polku lienee pisteestä *r* alkava puolisuora, joka osoittaa suoraan oirgosta poispäin. Näin sähkökenttä on aina polun kanssa samansuuntainen, ja polkuintegraali muuttuu tavalliseksi integraaliksi:

$$
V_E(\mathbf{r}) = \frac{\rho_{\text{C0}}}{\varepsilon_0} \int_r^{\infty} \frac{1}{r'^2} \int_0^{r'} \frac{r''^2}{1 + \exp{\frac{r'' - R_C}{a_C}}} dr'' dr' = V_E(r). \tag{44}
$$

Schrödinger-yhtälössä esiintyvä potentiaali on oikeastaan potentiaalienergia eikä potentiaali. Potentiaalienergia saadaan potentiaalista kertomalla hiukkasen varauksella. Neutronille varaus on nolla, joten myös sähköinen potentiaalienergia on nolla. Protonille taas varaus on tietysti tismalleen yksi alkeisvaraus, joten protonin sähköinen potentiaalienergia on

$$
v_{\rm c}(r) = q_e V_E(r) = q_e \frac{\rho_{\rm C0}}{\varepsilon_0} \int_r^{\infty} \frac{1}{r'^2} \int_0^{r'} \frac{r''^2}{1 + \exp \frac{r'' - R_C}{a_C}} dr'' dr'.
$$
 (45)

# **B Lähdekoodi**

#### **Main.for**

PROGRAM PROG<br>INTEGER, PARAMETER :: K = 180 ! Askelmäärä <<<<<< THEORE, PARAMETER :: RMAX = 18 ! Salelmära <<<<<<<<br> **REAL, PARAMETER :: RMAX = 18 ! Suurin r:n arvo (fm) <<<<<<<<br>
<b>INTEGER, PARAMETER :: RMAX = 18 ! Kantafunktioiden suurin n <<<<<<<br>
<b>INTEGER, PARAMETER :: RMAS = 8 ! Kanta** 10 REAL, PARAMETER :: STEP = RMAX/K ! Askeleen pituus 11 REAL :: INTG ! Integraalin arvo 12 REAL :: ZFIX ! Arvio integraalista nollan lähellä 13 C - - - - - - - - - - - - - - - - - - - - - 14 REAL, DIMENSION(2, K) :: FX ! Integroitava funktio pistejoukkona 15 REAL, DIMENSION(NBAS+1, NBAS+1) :: H ! Hamiltonin operaattorin matriisiesitys 16 REAL, DIMENSION(NBAS+1) :: EVAL ! Energiat säilötään tänne 17 REAL, DIMENSION(NBAS+1, NBAS+1) :: EVEC ! Aaltofunktiot säilötään tänne 18 REAL, DIMENSION(NBAS+1) :: AUX ! Joku ihmevitkutin, jota SDIAG tarvitsee 19 C - - - - - - - - - - - - - - - - - - - - - 20 INTEGER :: A ! Massaluku [INPUT] 21 INTEGER :: Z ! Järjestysluku [INPUT] 22 INTEGER :: L ! Ratapyörimismäärä l [INPUT] 23 INTEGER :: J2 ! Pyörimismäärä j kertaa kaksi [INPUT] 24 INTEGER :: Q ! 0: neutroni, 1: protoni [INPUT] 25 C - - - - - - - - - - - - - - - - - - - - - 26 INTEGER :: N ! Neutroniluku 27 REAL :: M ! Nukleonin massa 28 REAL :: HW ! Oskillaattorin kulmataajuus 29 REAL :: B ! Oskillaattorin pituus 30 C ------------------------------------------ 31 WRITE (\*, \*) "INPUT: A, Z, L, J2, Q" 32 READ (\*, \*) A, Z, L, J2, Q 33 WRITE (\*, \*) "" 34 WRITE (\*, \*) "WMWMWMWMWMWMWMWMWMWMWMWMWMWMWMWMWMWMWMWMWM" 35 WRITE (\*, \*) "" 36 WRITE (\*, \*) "A = ", A 37 WRITE (\*, \*) "Z = ", Z 38 WRITE (\*, \*) "L = ", L 39 WRITE (\*, \*) "J2 = ", J2 40 WRITE (\*, \*) "Q = ", Q 41 WRITE (\*, \*) "" 42 WRITE (\*, \*) "WMWMWMWMWMWMWMWMWMWMWMWMWMWMWMWMWMWMWMWMWM" 43 N = A - Z 44 M = (MN\*N + MP\*Z)/A ! Nukleonin massaksi keskiarvo 45 HW = 45\*A\*\*(-1./3) - 25\*A\*\*(-2./3) ! Blomqvist--Molinari (MeV) 46 B = HBAR\*(M\*HW)\*\*(-1./2) 47 C ------------------------------------------ 48 WRITE (\*, \*) "" 49 **INTER (\*, \*)**<br>
49 **IONE = 0,NBAS**<br>
50 **IONE = 0,NBAS**<br>
51 **INTER (\*, \*)**<br> **DO II = 1,K** ! 50  $\text{D} \text{NR} = 0, \text{NBA}$ <br>
52  $\text{WRTTE}(\star, \star)$  "NOW CALCULATING...", NL, NR<br>
52  $\text{D} \text{D} = 1, \text{K}$  ! Luodaan taulukko integrointia varten...<br>
53  $\text{FX}(1, 1) = \text{I*STEP}$  !  $]0, \text{RMX}$ <br>
53  $\text{FX}(1, 1) = \text{I*STEP}$  !  $]0, \text{RMX}$ 62 H(NL+1, NR+1) = INTG + ZFIX ! Matriisielementti matriisiin 63 END DO 64 END DO 65 WRITE (\*, \*) "" 66 WRITE (\*, \*) "DONE!" 67 WRITE (\*, \*) "" 68 WRITE (\*, \*) "DIAGONALIZING..." 69 CALL SDIAG(NBAS+1, NBAS+1, H, EVAL, EVEC, AUX, 0) ! Diagonalisoidaan... 70 C ------------------------------------------ 71 WRITE (\*, \*) "" 72 WRITE (\*, \*) "DONE!"  $\begin{array}{lll} \texttt{VRTTE} & (\star, \star) & \texttt{""} \\ \texttt{WRTTE} & (\star, \star) & \texttt{""} \\ \texttt{T3} & \texttt{WRTTE} & (\star, \star) & \texttt{""} \\ \texttt{T5} & \texttt{WRTTE} & (\star, \star) & \texttt{""} \\ \texttt{WRTTE} & (\star, \star) & \texttt{""} \\ \texttt{WRTTE} & (\star, \star) & \texttt{""} \\ \texttt{T6} & \texttt{WRTTE} & (\star, \star) & \texttt{""} \\ \texttt{D0 I = 1, NBSA1} & \texttt{WRTTE} & (\star, \$ 81 **WRITE (\*, \*)** ""<br>83 **WRITE (\*, \*)** ""<br>84 **WRITE (\*, \*)** "WAVE FUNCTIONS"<br>85 **WRITE (\*, \*)** "<u>WAVE FUNCTIONS"</u> **DO I = 1,NBAS+1**<br>
88<br> **WRITE (\*,** '(\*(8.3))**')** EVEC(I, :)<br>
99<br> **END DO<br>
WRITE (\*, \*)** ""<br>
91<br>
91<br> **WRITE (\*, \*)** ""<br>
94<br> **WRITE (\*, \*)** ""<br> **WRITE (\*, \*)** ""<br>
95<br> **WRITE (\*, \*)** ""<br> **WRITE (\*, \*)** ""<br>
95<br> **WRITE (\*, \*)** 98 **READ (\*, \*)** ! PAUSE<br>99 **END PROGRAM** 

```
\begin{array}{l} 1\,0\,0 \\ 1\,0\,1 \\ 1\,0\,2 \\ 1\,0\,3 \\ 1\,0\,4 \end{array}\begin{array}{ccc} & c \\ & c \\ c \end{array}TEOR: <SUHONEN>RADIAL. FOR
                                  IMPLICIT REAL*8 (A-H, T-Z)<br>REAL FUNCTION RADIAL (N, L, BEE, X)
               REAL FUNCTION RADIAL(N, L, BEE, X)<br>
REAL*8 REO, VES (0.30, 0.12)<br>
REAL*8 RECTO, FACT<br>
COMMON/FACTI(FACTO (0.10)<br>
COMMON/FACTORI/FACT (0.30)<br>
DATA PII/3.141592654/<br>
<b>COMMON/FACTORI/FACT (0.30)<br>
COMMON<br>
COMMO
\frac{104}{105}<br>\frac{106}{107}\frac{108}{109}\frac{110}{111}<br>\frac{111}{112}RNU=1/(BEE*BEE)<br>
CALL RFACTOR<br>
CALL RFACTA<br>
RHO=DBLE (RNU*X*X) lhere original units<br>
CCC RHO=DBLE (X*X) lhere scaled units for integration<br>
CALL VEET (RHO, VEE) lhere scaled units for integration
\frac{113}{114}\begin{array}{c} -1 \\ 115 \\ 116 \\ 117 \end{array}RIO-BELE (X*X)<br>CALL VEET (RHO, VEE)<br>FACTO1=SNGL (FACTO (L+N))<br>FACTO2=SNGL (FACTO (L))
\frac{118}{118}\begin{array}{c} 120 \\ 121 \\ 122 \end{array}FACTO3 = SNGL (FACT (N))APUI = SQRT(2, 0*RW)<br>CCC APUI = SQRT(2, 0)<br>APUI = APUI**(2*L+3)<br>APU2 = SQRT(2, 0/PII)! here original units<br>! here scaled units for integration
123<br>123<br>124APUZ=BORT (2.01/F11)<br>
PRINT*, 'FRCTO1, FRCTO2, FRCTO3, APU1, APU2:',<br>
6 FACTO1, FACTO2, FACTO3, APU1, APU2:',<br>
RNORM=FACTO1*APU1*APU2/((2.0**N)*FACTO3)<br>
RNORM=SORT (RNORM)/FACTO2<br>
VNL=SNGL(VEE (N,L))
125<br>125<br>126<br>127<br>128
                 _{\rm CC}^{\rm CC}129VNL=SMGL(VEE(N,L))<br>
RADAPU=1.0<br>
IF(L.GT.0)RADAPU=X**L<br>
IF(L.GT.0)RADAPU=X**L<br>
IF(L.GT.0)RADAPU=X**L<br>
CCC<br>
RADIAL=RNORM*EXP(-0.5*X*X)*RADAPU*VNL<br>
C<br>
C WRITE(6,100)N,L,X,RADIAL<br>
C WRITE(6,100)N,L,X,RADIAL<br>
100 FORMAT(/,2X,'n
123<br>130<br>131<br>132
                                                                                                                                                                                            . .--<br>! scaled
\frac{133}{134}134<br>135<br>136
137\frac{138}{139}END<sup>1</sup>
                \mathbb{C}C<br>SUBROUTINE VEET(X,VEE)<br>* CALCULATE THE V(N,L,X) FUNCTIONS OF HORIE & SASAKI (RELATED<br>* TO THE ASSOCIATED LAGUERRE POLYNOMIALS) BY USING THE FOLLOWING
140
\frac{141}{142}* TO THE ASSOCIATED LAGUERRE POLYNOMIALS) BY USING THE FOLLOWING<br>
* RECURSION RELATIONS:<br>
* U(N,L-1,X)=V(N-1,L-1,X)-2*X*V(N-1,L,X)/(2*L+1),<br>
* U(N,L,X)=((2*L+1)*V(N,L-1,X)+2*N*V(N-1,L,X))/(2*N+2*L+1).<br>
* STORE THESE IN TO
143<br>144145
146<br>147\frac{147}{148}DO 100 I = 0.12149<br>150<br>151<br>152VEE (0, L) = 1. D0<br>CONTINUE<br>N=1
                 100
                200 CONTINUE<br>DO 300 L=1,12
153<br>154
\frac{134}{156}<br>\frac{156}{157}\begin{array}{l} \textbf{DUSB (N)} = -, 12 \\ \textbf{VEB (N, L=1) = VEE (N-1, L=1) = 2. D0 * X * VEE (N-1, L) / DEDART (2 * L+1) } \\ \textbf{VEB (N, L) = (DFLOART (2 * L+1) * VEE (N, L=1) + DFLOART (2 * N) * } \\ \textbf{E (N-1, L) ) / DFLOART (2 * N+2 * L+1)} \end{array}rac{\epsilon}{200}\begin{array}{c} 1 \, 5 \, 8 \\ 1 \, 5 \, 9 \\ 1 \, 6 \, 0 \\ 1 \, 6 \, 1 \\ 1 \, 6 \, 2 \\ 1 \, 6 \, 3 \\ 1 \, 6 \, 4 \end{array}N=N+N= N+1<br>
IF(N.GE.30)GOTO 400<br>
GOTO 200<br>
A00 RETURN
                                   END165<br>166<br>167
                  * CALCULATE THE FACTORIALS (2L+1)!!, L=0, \ldots, 40. *
                                  \begin{array}{lll} \texttt{SUBROUTINE} & \texttt{REACTOR} \\ \texttt{SUBROUTINE} & \texttt{REAL*8} \texttt{(A-H,T-Z)} \\ \texttt{COMMON/FACTI/FACTO} \texttt{(0:-40)} \\ \texttt{FACTO} \texttt{(0)=1. D0} \\ \texttt{FACTO} \texttt{(1)=3. D0} \\ \end{array}168<br>169170<br>171<br>172
                                  DO 100 I=2,40<br>FACTO(I)=DBLE(2*I+1)*FACTO(I-1)
173
174\begin{minipage}{0.9\linewidth} \textbf{100} & \textbf{CONTINUE} \\\textbf{RETURN} & \textbf{RETURN} \end{minipage}175<br>176<br>177178<br>179
                 179<br>180<br>181<br>182
                 182<br>183<br>184<br>185
                                  IMPLICIT REAL*8 (A-H, T-Z)<br>COMMON/FACTORI/FACT (0:30)<br>FACT (0)=1.D0
186<br>187
                                  FACT(1)=1.1n<sub>0</sub> 1
                                                       T=2.
\frac{188}{189}FACT(I)=DBLE(I)*FACT(I-1)<br>100 CONTINUE
190<br>191<br>192<br>193<br>194
                                  RETURN<br>END
195<br>196<br>197198
```
199<br>200<br>201<br>202<br>203  $C =$ **SUBROUTINE** SDIAG (NMAX, N, A, D, X, E, IS)  $C =$  $203$ <br> $204$ <br> $205$ <br> $206$ anganananan dimension of the matrices<br>order NMAX N<br>
N order<br>
A(i,j) symmetric matrix to be diagonalized<br>
D(j) eigenvalues<br>
X(i,j) eigenvalue (of components i) for the eigenvalue j<br>
E(i) auxiliary field<br>
IS = 1 eigenvalues are ordered and major component of X is positiv<br>  $\frac{207}{208}$  $209$ <br> $210$ <br> $211$  $\frac{212}{213}$  $214$ <br> $215$ <br> $216$ DIMENSION A(NMAX, NMAX), X(NMAX, NMAX), E(N), D(N)<br> **DATA** TOL, EPS/1.E-32, 1.E-10/<br>
IF (N.EQ.1) THEN<br>  $D(1)=A(1,1)$ <br>  $X(1,1)=1$ .<br>  $X(1,1)=1$ .<br> **ECTURN**<br>
ENDIF  $217$ <br> $218$  $219$ <br>  $220$ <br>  $221$ <br>  $222$ <br>  $223$ 224<br>225<br>226<br>227  $\mathbf{C}$ **DO** 10 I=1, N<br> **DO** 10 J=1, I<br> **10** X(I, J)=A(I, J)  $228$  $\mathcal{C}$  $229$ <br> $230$ <br> $231$ CCC HOUSEHOLDER-REDUKTION  $I=N$ <br>15 IF (I-2) 200,20,20<br>20 L=I-2  $\frac{232}{233}$  $F=X(I,I-1)$  $F=X(T,T-1)$ <br>
G=F<br>  $F(E)$ <br>  $H=0$ <br> **IF** (L) 31,31,32<br> **30** D=30 K=1,L<br> **30** H=H+X(I,K)\*X(I,K)<br> **31** S=H+F\*F<br> **31** S=H+F\*F 233<br>234<br>235<br>236  $237$ <br> $238$  $239$ <br> $240$ <br> $241$  $\begin{array}{lll} -5 & -n + n \times F \\ \text{IF} & (S-TOL) & 33,34,34 \\ \text{33} & H=0 \end{array}$ 33 H=0<br>
GOTO 100<br>
34 IF (H) 100,100,40<br>
40 L=L+1<br>
G= SORT(S)<br>
C=DSORT(S)<br>
IF (F.GE.O.) G=-G<br>
H=S-F\*G<br>
H=S-F\*G<br>
H=S-F\*G<br>
H=S-F\*G  $242$ <br> $243$  $243$ <br>  $244$ <br>  $245$ <br>  $246$ <br>  $247$ <br>  $248$  $\mathbf{c}$ H=S-F\*G<br>HI=1.D0/H<br>X(I,I-1)=F-G<br>F=0.<br>**IF** (L) 51,51,52<br>**52 DO** 50 J=1,L  $249$ <br> $250$ <br> $251$ 252<br>253 2 **DO** 50 **J**=1, L<br>
X(**J**, **I**) =X(**I**, **J**) \*HI<br>
S=0.<br> **DO** 55 **K=1**, **J** 253<br>254<br>255<br>256 257<br>257<br>258<br>259<br>260<br>261 55 S=S+X(J, K) \*X(I, K) 55 5=5+X( $n, n \in \{1, n\}$ <br>
IF (L-J1) 57,58,58<br>
58 DO 59 K=J1,L<br>
59 S=S+X(K,J)\*X(I,K) 59 S=S+x(k, d) \*x<br>57 E(J)=S\*HI<br>50 F=F+S\*X(J, I)<br>51 F=F\*HI\*, 5D0  $262$ <br> $263$ 264<br>265<br>265<br>266<br>267<br>268  $\mathbf{c}$ **IF (L)** 100,100,62<br>**62 DO** 60 J=1, L<br>S=X(I,J)  $\begin{array}{ll} \mathbf{S}=\mathbf{X}(1,J)\\ \mathbf{S}=\mathbf{X}(1,J)\\ \mathbf{E}(J)=\mathbf{E}(J)-\mathbf{F}\star\mathbf{S}\\ \mathbf{P}=\mathbf{E}(J)\\ \mathbf{D}\mathbf{O}\quad\mathbf{65}\quad\mathbf{K}=\mathbf{I},J\\ \mathbf{65}\quad\mathbf{X}(J,K)=\mathbf{X}(J,K)-\mathbf{S}\star\mathbf{E}(K)-\mathbf{X}(1,K)\star\mathbf{P}\\ \mathbf{60}\quad\mathbf{CONTNWE}\quad\mathbf{D}(\mathbf{I})=\mathbf{H}\\ \mathbf{D}(\mathbf{I$ 269<br>270<br>271  $\begin{array}{c} 272 \\ 273 \end{array}$  $274$ <br> $275$ <br> $276$ 277<br>277<br>278<br>279<br>280<br>281 E(N)=0.<br>
B=0.<br>
F=0.<br>
T=0.<br>
L=1-1<br>
L=1-1<br>
IF (D(I).EQ.0.) GOTO 221<br>
IF (D(I).EQ.0.) GOTO 221<br>
IF (L) 221,2221,222<br>
222 DO 220 J=1,L 281<br>282<br>283<br>284 285<br>286  $287$ <br> $288$ 289<br>289<br>291<br>292<br>293 222 DO 220 J=1, L<br>
S=0.<br>
DO 225 K=1, L<br>
225 S=5+X (I, K) \*X (K, J)<br>
DO 226 K=1, L<br>
226 X (K, J)=X (K, J) =S\*X (K, I) 293<br>294<br>295<br>296<br>297 220 CONTINUE<br>
221 D(I)=X(I,I)<br>
X(I,I)=1<br>
IF (L) 210,210,232

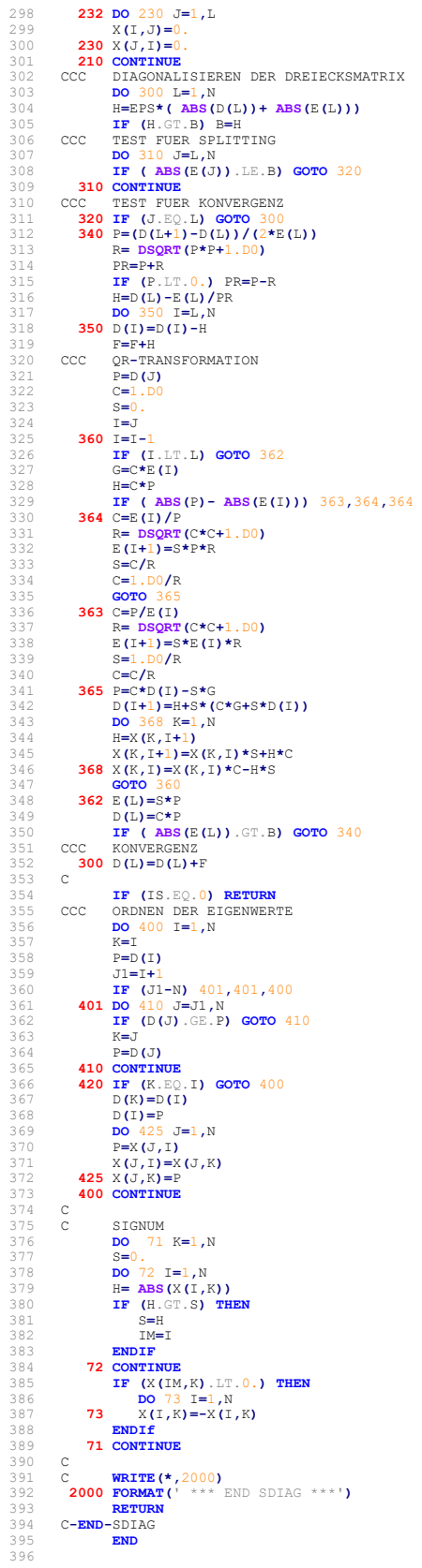

### **kypot.for**

```
1 CCC - - - - - - - - - - - - - - - - - - -
2 CCC | Nuclear Physics A 671 (2000) 96-118 |
3 CCC - - - - - - - - - - - - - - - - - - -
  4 
  5 CCC - - - - - - - - - - - - - - - - - - - - - - - -
6 CCC | HUOM: COULOMB-KORJAUKSET LASKETTAVA ERIKSEEN |
7 CCC - - - - - - - - - - - - - - - - - - - - - - - -
  8 
9 REAL FUNCTION V(R, A, Z, J2, L, Q)<br>10 REAL R
11 INTEGER A<br>12 INTEGER Z<br>13 INTEGER J2
14 INTEGER L<br>15 INTEGER Q
16 
                       REAL, PARAMETER :: HBAR = 197.32697 ! Redusoitu Planckin vakio (MeV*fm)
18 
                        INTEGER, PARAMETER :: PSET = 1 ! Parametrisetin valinta (1: OA, 2: OB, 3: HD) <<<<<<
20 
21 V = VCEN(R, A, Z, Q, PSET)<br>
22 1 + VC(R, A, Z, Q)<br>
23 2 + VLS(R, A, Z, Q, PSET)*HBAR**2/2<br>
24 3 *(J2/2.*(J2/2.*(J2/2.+1)-L*(L+1)-0.75)
25 
26 RETURN<br>27 END FUNCTION
28 C ------------------------------------------
29 REAL FUNCTION VCEN(R, A, Z, Q, PARS) ! Keskeistermi
30 REAL R
31 INTEGER A<br>32 INTEGER Z
33 INTEGER Q
34 INTEGER PARS
35 C - - - - - - - - - - - - - - - - - - - - -
36 REAL, PARAMETER :: RM0 = 1.08 ! (<--- fm) r_m0
37 REAL, PARAMETER :: CEXR = 0.005 ! C_exR
38 REAL, PARAMETER :: CEXV = 0.006 ! C_exV
39 REAL, PARAMETER :: RW = 1. ! (<--- fm) r_w
40 REAL :: IPAR
41 REAL :: CW
42 C - - - - - - - - - - - - - - - - - - - - -
43 REAL :: VV0
REAL :: VV1<br>45 REAL :: VV2
46 REAL :: VV3<br>47 REAL :: VV4<br><b>REAL :: VV5<br>49 REAL :: APHV1<br>50 REAL :: APHV2
                          REAL :: APHV3
52 
                          REAL :: VDP0
54 REAL :: VDP1<br>55 REAL :: VDP2
56 REAL :: VDP3<br>57 REAL :: VDP4<br>58 REAL :: VDP5
59 REAL :: APHVDP1<br>
60 REAL :: APHVDP2<br>
61 REAL :: APHVDP3
62 
63<br>64 REAL :: D1<br>65 REAL :: D2<br>66 REAL :: D3<br>67 REAL :: D4<br>68 REAL :: D5<br>69 REAL :: APHD2<br>71 REAL :: APHD3
72 
73 REAL :: AA0<br>74 REAL :: AA1<br>75 REAL :: AA2
76 REAL :: AA3<br>77 REAL :: AA4<br>78 REAL :: AA5
REAL :: APHA1<br>
80 REAL :: APHA2
                          REAL :: APHA3
82 
                         REAL :: AKAP0
84 REAL :: AKAP1<br>85 <b>REAL :: AKAP2<br>86 REAL :: AKAP3<br>87 REAL :: AKAP4<br>88 REAL :: AKAP5
89 REAL :: APHKAP1<br>90 REAL :: APHKAP2
91 REAL :: APHKAP3
92 C - - - - - - - - - - - - - - - - - - - - -
93 REAL :: V0
94 REAL :: VDP<br>95 REAL :: RM
96 REAL :: RV<br>97 REAL :: AV<br>98 REAL :: AKAPV
99 C - - - - - - - - - - - - - - - - - - - - -
```

```
INTEGER :: N ! Neutroniluku<br>N = A - Z<br>IF (Q.E.Q.O) THEN ! Neutronille parametrit I ja c_W<br>
IPAR = 1./A*(N-2) ! Parametri I neutronille<br>
IF (N.GT.Z) THEN ! c_W neutronille<br>
IF (N.GT.Z) THEN ! c_W neutronille
\begin{array}{l} 1\,0\,0 \\ 1\,0\,1 \\ 1\,0\,2 \\ 1\,0\,3 \\ 1\,0\,4 \end{array}\frac{104}{105}<br>\frac{106}{107}ELSE<br>
CW = -1./\text{A**}(2.73)<br>
ELSE<br>
CW = +1./\text{A**}(2.73)\frac{CW}{EDDF}\frac{108}{109}ENDIF
                                                                 ENDIF<br>
IF (Q.EQ.1) THEN ! Protonille parametrit I ja c_w<br>
IFAR = 1./A*(2-N) ! Parametri I protonille<br>
IF (Z.GT.N) THEN ! c_w protonille
\frac{110}{111}<br>\frac{111}{112}113<br>114
\begin{array}{c} -1 \\ 115 \\ 116 \\ 117 \end{array}\frac{11}{118}IF (PARS.EQ.1) THEN ! OA<br>
VVO = 64.981 ! (<--- MeV) v_0<br>
VVO = 6.8024 ! v_1<br>
VV1 = 0.8024 ! v_1<br>
VV3 = 1.523 ! v_2<br>
VV3 = 1.1.02 ! v_4<br>
VV5 = -1.1.02 ! v_4<br>
VV5 = -1.1.1 ! v_5<br>
APHV1 = 2. ! alp_v1<br>
APHV2 = 0.2 ! alp_v2<br>
\begin{array}{c} 120 \\ 121 \\ 122 \end{array}\frac{123}{123}125<br>126<br>127
 128
 12911111 - 11212<br>
VDP0 = 0.467 ! v_dp1<br>
VDP1 = -2.0167 ! v_dp1<br>
VDP3 = -5.4! v_dp2<br>
VDP3 = -5.4! v_dp3<br>
VDP4 = -0.5 ! v_dp4<br>
VDP5 = -0.5 ! alp_vdp1<br>
APHVDP2 = -0.5 ! alp_vdp2<br>
APHVDP2 = -0.5 ! alp_vdp2<br>
APHVDP2 = 0.1 ! alp_vd
 123<br>130<br>131<br>132
 \frac{133}{134}134<br>135<br>136<br>137
 \frac{138}{138}140
 \frac{141}{142}143<br>144145
 \frac{116}{147}\frac{148}{149}APHD3 = 0.3 ! alp_d3<br>
AA0 = 1.4449 ! (<--- fm) a_0<br>
AA1 = 0.0452 ! a_1<br>
AA2 = 7.045 ! a_2<br>
AA3 = 1.55 ! a_3<br>
AA4 = -0.2 ! a_4<br>
AA5 = -15. ! a_5<br>
APHA1 = -0.5 ! alp_a1<br>
APHA2 = 0. ! alp_a2<br>
APHA2 = 0. ! alp_a2<br>
APHA3 = 2. !
\frac{1450}{151}<br>\frac{151}{152}153<br>154
 155<br>155<br>156<br>157
158<br>158<br>159<br>160<br>161
                                                             APHA3 = 2. ! alp_a3<br>
AKAP0 = 1.508 ! (<--- fm) kap_0<br>
AKAP1 = 1.032 ! kap_1<br>
AKAP2 = -0.862 ! kap_2<br>
AKAP2 = -0.862 ! kap_3<br>
AKAP4 = -2. ! kap_4<br>
AKAP5 = 0.5 ! kap_5<br>
APHARP1 = 2. ! alp_kap2<br>
APHKAP2 = 0.1 ! alp_kap2<br>
APHK
 162\frac{102}{163}165<br>166<br>167168<br>169170<br>171<br>172
 173<br>174
 175<br>176<br>177178
                                                                              AFRIV<sub>3</sub> = 0.0 : atp_v<sub>3</sub><br>
VDP1 = -2.6671 ! v_dp1<br>
VDP1 = -2.6671 ! v_dp1<br>
VDP2 = 0.73 ! v_dp2<br>
VDP3 = -4.331 ! v_dp3<br>
VDP4 = 2.6917 ! v_dp4<br>
VDP5 = 0.5 ! v_dp5<br>
APHVDP1 = -0.5 ! alp_vdp1<br>
APHVDP2 = -0.4 ! alp_vdp2<br>
APHVDP
  1701/3<br>180<br>181<br>182
 104<br>183<br>184
 185
 186<br>187
  \frac{107}{188}DO = 1.4422 ! (<--- fm) d_0<br>D1 = -0.3909 ! (<--- fm) d_1<br>D2 = 7. ! (<--- fm) d_2<br>D3 = 12.6555 ! (<--- fm) d_2<br>D4 = -0.9991 ! (<--- fm) d_4<br>-1<br>D4 = -0.9991 ! (<--- fm) d_4
 190<br>191<br>192
 193<br>194
 195<br>195<br>196<br>197
                                                                              94 - 0.9991: (<--- fm) d_5<br>
D5 = -16. ! (<--- fm) d_5<br>
APHD2 = 1.5 ! alp_d2<br>
APHD2 = 1.5 ! alp_d2<br>
APHD3 = 1. ! alp_d3
 198
```

```
199<br>200<br>201<br>202
                                                         AA0 = 1.4305 ! (<--- fm) a_0<br>AA1 = 0. ! a_1<br>AA2 = 5.15 ! a_2<br>AA3 = 1.9391 ! a_3
203
                                                         AA3 = 1.9391 ! a_3<br>
AA4 = -0.1 ! a_4<br>
AA5 = -14.3 ! a_5<br>
APHA1 = -0.5 ! alp_a1<br>
APHA2 = 0. ! alp_a2<br>
APHA3 = 2. ! alp_a3
203<br>205<br>206\frac{207}{208}APHA3 = 2. ! alp<sup>-</sup>a3<br>
AKAP0 = 1.45 ! (<--- fm) kap_0<br>
AKAP1 = 1.1 kap_1<br>
AKAP2 = -0.5 ! kap_2<br>
AKAP2 = -0.5 ! kap_2<br>
AKAP4 = -2.4 ! kap_3<br>
AKAP4 = -2.4 ! kap_6<br>
ARAP5 = 0.2 ! kap_5<br>
APHKAP1 = 1.6 ! alp_kap1<br>
APHKAP2 = 1.
209<br>210<br>211\begin{array}{c} 212 \\ 213 \end{array}\frac{214}{215}216217<br>218\frac{219}{220}222<br>223
224<br>225<br>226227
228229<br>230<br>2311111 - 1200<br>
VDP0 = 0.5349 ! v_dp0<br>
VDP1 = -2.4436 ! v_dp1<br>
VDP3 = -4.583 ! v_dp2<br>
VDP3 = -4.588 ! v_dp3<br>
VDP4 = 1.5088 ! v_dp4<br>
NPP4 = 0.5 ! v_dp5<br>
APHVDP1 = -0.4 ! alp_vdp1<br>
APHVDP2 = -0.4 ! alp_vdp2<br>
APHVDP2 = 0.4 ! al
\frac{232}{233}234235
736237<br>238D0 = 1.258 ! (<i>--</i> fm) d_0<br>
D1 = -0.3976 ! (<i>--</i> fm) d_1<br>
D2 = 6.36 ! (<i>--</i> fm) d_2<br>
D3 = 11.0095 ! (<i>--</i> fm) d_3<br>
D4 = -0.942 ! (<i>--</i> fm) d_4<br>
D5 = -14. ! (<i>--</i> fm) d_5<br>
D5 = -14. ! 13 ! alp dl<br>
APHD2 = 1.5 ! 
239
\frac{240}{241}242<br>243244
245<br>246\begin{array}{c} 247 \\ 248 \end{array}249<br>250<br>251AND = 1.298 ! (<--- fm) a_0<br>
AAO = 1.298 ! (<--- fm) a_0<br>
AA2 = 5.3 ! a_2<br>
AA3 = 1.3773 ! a_3<br>
AA3 = 1.3773 ! a_3<br>
AA4 = 0.085 ! a_4<br>
AA5 = -14. ! a_5<br>
APHA1 = -0.5 ! alp_a1<br>
APHA2 = 0. ! alp_a2<br>
APHA3 = 1.8 ! alp_a3
252<br>253
254<br>255<br>256
\frac{257}{258}ATARD = 1.0 4 arg-10<br>
AKAP1 = 1.481 1 (<--- fm) kap_0<br>
AKAP1 = 1.1 kap_1<br>
AKAP2 = -0.4 1 kap_2<br>
AKAP3 = 0.7631 1 kap_4<br>
AKAP3 = -2.4 1 kap_4<br>
AKAP5 = 0.2 1 kap_4<br>
APHKAP1 = 2.1 alp_kap1<br>
APHKAP3 = -0.5 1 alp_kap2<br>
APHKAP3 
259
260
261262<br>262<br>263264
265
 566267<br>268269<br>269<br>270<br>271
                     c = -1\begin{array}{c} 272 \\ 273 \end{array}274<br>275<br>276\begin{aligned} \text{VDP} &= \text{VDP0* (1–VDP1*TPAR-VDP2*TPAR**2} \\ \textbf{1} & - \text{VDP3} / \text{ (A** (1./3) + APHVP1)} - \text{VDP4*TPAR} / \text{ (A** (1./3) + APHVP2)} \\ \textbf{2} & - \text{VDP5*TPAR**2} / \text{ (A** (1./3.) + APHVP23))} + \text{V\_dp} \end{aligned}\frac{277}{278}RM = RM0*A**(1./3)*(1+CEXR*Z**2/A**(4./3))/(1+4*CEXR) ! r_m
\begin{array}{c} 280 \\ 281 \end{array}RV = RM+RW*CW+DO-D1*IPAR-D2*IPAR**2-D3/(A**(1./3)+APHD1)282<br>
283\frac{1}{1} R_v
                                   1 -D4*IPAR/(A**(1./3)+APHD2)-D5*IPAR**2/(A**(1./3)+APHD3)
                                   AV = AA0*EXP(-AA1*IPAR-AA2*IPAR**2-AA3/(A**(1./3)+APHA1)<br>1 -AA4*IPAR/(A**(1./3)+APHA2)-AA5*IPAR**2/(A**(1./3)+APHA3)) ! a_v
284
285
786\begin{array}{rl} \text{AKAPV} = \text{AKAP0*EXP}(-\text{AKAP1*TPAR-AKAP2*TPAR**2})\\ 1 & -\text{AKAP3}/(\text{A**}(1./3)+\text{APHRKAP1})-\text{AKPA4*TPAR}/(\text{A**}(1./3)+\text{APHRAP2})\\ 2 & -\text{APARP5*TPAR**2}/(\text{A**}(1./3)+\text{APHRKAP3}))\\ 1 & \text{X}=-\text{X-PARPS*TPAR**2}/(\text{R}=N)\text{Y}+\text{APHRARPS})\\ \text{VCEN} = \text{VOEN} = \text{VOL}(-1+\text{EXP}(-\text{R}=N287<br>288
289
 \frac{290}{291}292
293
294<br>295<br>296END FUNCTION
                     \alpha ----
                                                                                            ____________________________
```
 $297$ 

```
REAL FUNCTION VC (R, A, Z, Q) ! Coulomb-termi
298<br>299<br>300<br>301<br>302<br>303<br>304<br>305
                           REAL R<br>INTEGER A<br>INTEGER Z<br>INTEGER 2
                                REAL, PARAMETER :: PI = 3.1415926535 ! Pii<br>REAL, PARAMETER :: HBAR = 197.32697 ! Redusoitu Planckin vakio (MeV*fm)<br>REAL, PARAMETER :: FINE = 0.0072973525693 ! Hienorakennevakio<br>REAL, PARAMETER :: RR = 16 ! Kohdellaan pallo
306<br>307<br>308<br>309<br>310
                               IF (Q.NE.1) THEN ! Jos kyseessä ei ole protoni,<br>VC = 0 ! | niin sähkötermi on nolla.
311<br>312RETURN<br>ENDIF
\begin{array}{c} 313 \\ 314 \\ 315 \end{array}IF (R.GE.RR) THEN !| Jos ollaan selvästi ytimen ulkopuolella,<br>VC = HBAR*FINE*(Z - 1)/R !| niin ydin näyttää pallolta/pisteeltä.
316<br>316<br>317
                                 RETURN<br>ENDIF
318<br>319<br>320<br>321<br>322
                               VC = HBAR*FINE*(C - 1)/RR + 4*PI*GRAL2(R, A, Z, RR))RETURN<br>END FUNCTION
323<br>324<br>325<br>326<br>327<br>328<br>329<br>330
              C = -\label{eq:2.1} \begin{array}{cccccccccccccc} \Delta & \Delta & \Delta & \Delta & \Delta & \Delta & \Delta & \Delta \end{array}REAL FUNCTION GRAL2 (R, A, Z, RR) ! Ulompi integraali
                            REAL FUNCT
                            INTEGER 7
                            REAT. RR
                              INTEGER, PARAMETER :: I2N = 65 ! Jakopisteiden lukumäärä <<<<<<
                               REAL: STEP2 ! Jakoaskel<br>
REAL: STEP2 ! Jakoaskel<br>
REAL: STEP2 ! Jakoaskel<br>
REAL: DIMENSION(2, I2N) :: F2MAT ! Integrandi 2 matriisimuodossa<br>
REAL: I2S ! Integroinnin tulos
 331<br>332
332<br>333<br>334<br>335
                              STEP2 = (RR - R)/(12N - 1)336<br>337<br>338<br>338<br>339
                              DO I = 2, I2N<br>
F2MAT(1, I) = R + (I - 1)*STEP2 ! ]R, RR]<br>
F2MAT(2, I) = GRAL1(F2MAT(1, I), A, Z, RR)/F2MAT(1, I)**2
                                 END DO
                                EZMAT(1, 1) = R<br>
FZMAT(2, 1) = 2*F2MAT(2, 2) - F2MAT(2, 3) !| koska R voi olla nolla<br>
CALL INTGRL(IZN, F2MAT, IZS)<br>
CALL INTGRL(IZN, F2MAT, IZS)
341<br>342343<br>343<br>344<br>345<br>346<br>347
                           RETURN<br>END FUNCTION
348<br>348<br>349<br>350
              C - C - C - C - C - C - CREAL FUNCTION GRAL1 (R, A, Z, RR) ! Sisempi integraali<br>REAL R
351<br>352
                            INTEGER A<br>INTEGER Z
332<br>353<br>354<br>355
                            REAL RR
                             INTEGER, PARAMETER :: IlN = 65 ! Jakopisteiden lukumäärä <<<<<<<br>REAL :: STEP1 ! Jakoaskel<br>REAL, DIMENSJON(2, IlN) :: FIMAT ! Integrandi 1 matriisimuodossa<br>REAL, II IIS ! Integroinnin tulos
356<br>356<br>357<br>358<br>359<br>360
                                 STEP1 = R/(T1N - 1)STEP: = K(11N - 1)<br>
DO I = 1, IIN ! Luodaan taulukko integrointia varten...<br>
FIMAT(1, I) = (I - 1)*STEP1 ! [0, R]<br>
FIMAT(2, I) = FIMAT(1, I)**2*RH(FIMAT(1, I), A, Z, RR)
 360<br>361<br>362
363<br>364<br>365
                                 END DO<br>
CALL INTGRL(IIN, FIMAT, IIS) ! Integroidaan...
366<br>366<br>367
                                GRAL1 = I1S368<br>369<br>371<br>372<br>373<br>374<br>375<br>377
                            RETURN
             END FUNCTION<br>
C - - - - - - - -is sistema sistema si
                            REAL FUNCTION RH(R, A, Z, RR) ! Varausjakauma (jaettuna alkeisvarauksella)
                            REAL R
                           KEAL K<br>INTEGER A<br>INTEGER Z<br>REAL RR
                                REAL, PARAMETER :: PI = 3.1415926535 ! Pii<br>REAL, PARAMETER :: AAC = 0.55 ! fm<br>REAL, PARAMETER :: RCO = 1.07 ! fm<br>REAL, PARAMETER :: CEXC = 0.007 ! fm
3//<br>378<br>379<br>380
                                REAL, PARAMETER :: CC = 0.00<br>REAL, PARAMETER :: CC = 0.71 !M<br><b>REAL, PARAMETER :: C1 = 24 !MeV<br>REAL, PARAMETER :: CIS = 0.5
381<br>382<br>383<br>384<br>385
                                                                                                     1 \text{MeV}INTEGER. PARAMETER :: RHN = 65 ! Jakopisteiden lukumäärä <<<<<<
 386<br>386<br>387
                                 INTERNATIONAL AND SERVICE OF SERVICE OF SERVICE INCOMENDATION CONTRACT PRESS CONSIDERS TO REALLY SERVICE SERVICE OF SERVICE SERVICE OF SERVICE SERVICE SERVICE SERVICE SERVICE SERVICE SERVICE SERVICE SERVICE SERVICE SERVICE
                                 REAL :: RHINT ! Integroinnin tulos
388<br>389<br>390<br>391<br>392
                                 REAL :: AB
                                 REAL :: AB<br>REAL :: AC<br>REAL :: RC
393<br>393<br>394<br>395
                                 REM :: RC = (2*CC) * (1.*(A - 2)/2 - 1)) **(3./2) ! A_beta<br>
RC = (1 - CIS) * A + CIS * AB ! A_C<br>
RC = RC +(1 + CEXC*2**2/A**(4./3)) ! R_C<br>
\sqrt{(1 + 4 * CEXC) * AC * * (1./3)}396\mathbf{A}
```

```
397<br>398<br>399<br>400<br>401
                                RHSTEP = RR/(RHN - 1)<br>
DO I = 1, RHN ! Luodaan taulukko integrointia varten...<br>
RHFMAT(1, I) = (I - 1)*RHSTEP ! [0, RR]<br>
RHFMAT(2, I) = RHFMAT(1, I)**2<br>
(1 + EXP((RHFMAT(1, I) - RC)/AAC))
\begin{array}{c} 401 \\ 402 \\ 403 \\ 404 \end{array}\mathbf{1}END DO<br>CALL INTGRL(RHN, RHFMAT, RHINT) ! Integroidaan...<br>RHO = (2 - 1)/(4*PI*RHTNT)\frac{405}{406}\frac{400}{408}<br>
\frac{408}{409}RH = RH0/(1 + EXP((R - RC)/AAC))
                          RETURN
             END FUNCTION
410<br>411.<br>.____________________________
412<br>413<br>414415<br>416417<br>418<br>419<br>420<br>421
                           REAL FUNCTION VLS (R, A, Z, Q, PARS) ! Spin--orbit
                           REAL FUNC:<br>REAL R<br>INTEGER A
422<br>423<br>424INTEGER Z<br>INTEGER Q<br>INTEGER PARS
            425
426427<br>428<br>429\frac{430}{431}431<br>432<br>433<br>434REAL :: VVLSO<br>REAL :: VVLS1<br>REAL :: VVLS2<br>REAL :: VVLS3<br>REAL :: VVLS4<br>REAL :: VVLS5
435<br>436437
438<br>439440<br>441REAL :: APHVLS1<br>REAL :: APHVLS1
442<br>443<br>444REAL :: APHVLS3
                                REAL :: DLSO
444<br>445<br>446REAL :: DLS1<br>REAL :: DLS2
447
448
449REAL :: DLS2<br>REAL :: DLS3<br>REAL :: DLS4<br>REAL :: DLS5
\frac{450}{451}REAL :: APHDLS1<br>REAL :: APHDLS2
452<br>453<br>454REAL :: APHDLS3
                                REAL :: ALSO
455<br>
455<br>
456<br>
457<br>
458REAL :: ALSO<br>REAL :: ALS2<br>REAL :: ALS3<br>REAL :: ALS4
459REAL .. ALSS
\frac{455}{460}REAL :: APHALS1<br>REAL :: APHALS1
462<br>463<br>464REAL :: APHALS3
                                                                      <u>. . . . . . . . . .</u>
             C = -1REAL ::\overline{VLS0}464<br>465<br>466REAL :: VLSN<br>REAL :: RM<br>REAL :: RLS
            467<br>468<br>469\frac{470}{471}472<br>473<br>474475<br>476
\frac{477}{478}IF (Q.EQ.O) THEN ! Neutronille parametrit I ja c_w<br>
IPAR = 1./A*(N-Z) ! Parametri I neutronille<br>
IF (N.GT.Z) THEN ! c_w neutronille<br>
CN = -1./A*(2./3)<br>
ELSE
\frac{47}{3}482
\frac{483}{484}SE<br>CW = +1.7A** (2.73)
 \frac{485}{486}ENDIFENDIF
487<br>488<br>489
                               IF (Q.EQ.1) THEN ! Protonille parametrit I ja c_w<br>
IPAR = 1./A*(Z-N) ! Parametri I protonille<br>
IF (Z.GT.N) THEN ! c_w protonille<br>
CW = -1./A**(2./3)
489<br>490<br>491
                                      ELSE<br>
CW = +1./\text{A**} (2./3)<br>
ENDIF
492<br>493<br>493ENDIF
495
```
496  $\omega$  ,  $\omega$  ,  $\omega$  ,  $\omega$  ,  $\omega$ 490<br>497<br>498<br>499<br>500  $501$ <br> $502$ <br> $503$  $PHVLS1 = -0.5$  ! alp\_vls1<br> $APHVLS2 = -0.5$  ! alp\_vls2<br> $APHVLS3 = 0.$  ! alp\_vls3  $\frac{504}{505}$ 506<br>506<br>507<br>508 DLS0 =  $0.5971$  ! (<--- fm) d ls0 DLSO = 0.5971 ! (<--- fm<br>DLS1 = -1. ! d 1s1<br>DLS1 = -1. ! d 1s2<br>DLS2 = 0. ! d 1s2<br>DLS3 = 1.733 ! d 1s3<br>DLS5 = 0. ! d 1s5<br>APHDLS2 = 0. ! alp dls1<br>APHDLS2 = 0. ! alp dls1<br>APHDLS2 = 0. ! alp dls2<br>APHDLS2 = 0. ! alp dls2<br>APHDLS 509<br>510  $511$ <br> $512$ <br> $513$  $\frac{513}{514}$ APHDLS3 = 0. 1 alp\_dls3<br>
ALS0 = 0.5958 ! (<--- fm) a\_1s0<br>
ALS1 = -0.3688 ! a\_1s1<br>
ALS2 = 0.1 a 1s2<br>
ALS2 = -0.6385 ! a\_1s2<br>
ALS3 = -0.6385 ! a\_1s3<br>
ALS4 = 1. 1 a\_1s4<br>
ARHALS1 = 1. 1 alp\_a1s1<br>
APHALS2 = 0. 1 a\_1s5<br>
APHALS2 516<br>517  $510$  $519$ <br> $520$ 521<br>522<br>523 524  $525$ 526<br>526<br>527<br>528 529<br>530 531<br>531<br>532  $533$  $534$ <br> $535$ 536<br>537 Arnvass - v. . u.p.<br>
DLS0 = 0.6 ! (<--- fm) d\_ls0<br>
DLS1 = -1. ! d\_ls1<br>
DLS2 = 0. ! d\_Is2<br>
DLS3 = 1.75 ! d\_ls3<br>
DLS4 = 0. ! d\_Is4<br>
DLS5 = 0. ! d\_Is4<br>
APHDLS2 = 0. ! alp\_dls1<br>
APHDLS2 = 0. ! alp\_dls2<br>
APHDLS3 = 0. ! alp\_dls2  $\frac{3}{5}$  $\frac{330}{539}$ 541 542<br>543 544<br>545 546<br>546<br>547<br>548 APHDLS3 = 0. ! alp\_dls3<br>
ALSO = 0.595 ! (<--- fm) a\_ls0<br>
ALS1 = -0.25 ! als1<br>
ALS2 = 0. ! a\_ls2<br>
ALS2 = 0. ! a\_ls2<br>
ALS3 = -0.65 ! a\_ls3<br>
ALS4 = 0.3 ! a\_ls4<br>
ALS5 = 0. ! a\_ls5<br>
APHALS2 = 0. ! a\_ls5<br>
APHALS2 = 0. ! a\_lp\_als 549<br>550 551<br>551<br>552<br>553 554<br>555 556<br>557  $558$ 559<br>559<br>560 561<br>562<br>563 564<br>564<br>565 566<br>567<br>568 nfinings = 0. : aip\_viss<br>
DLSO = 0.5519 ! (<-- fm) d\_lsO<br>
DLS1 = -1.155 ! d\_ls1<br>
DLS2 = 0.2 ! d\_ls2<br>
DLS3 = 1.594 ! d\_ls2<br>
DLSS = 1. ! d\_ls5<br>
APHDLS2 = 0. ! alp\_dls1<br>
APHDLS2 = 0. ! alp\_dls2<br>
APHDLS3 = 0. ! alp\_dls2<br>
APHDL 569<br>570 571<br>571<br>572<br>573 574  $575$ 576<br>576<br>577<br>578  $\frac{579}{579}$ 581 582  $583$ 584<br>585 586 585 ---<br>588 589<br>590 591<br>592<br>593 RM = RM0\*A\*\*(1./3)\*(1+CEXR\*Z\*\*2/A\*\*(4./3))/(1+4\*CEXR) ! r m 594

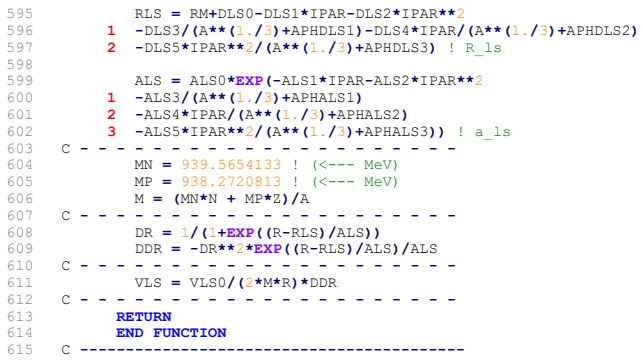

### **simpson.for**

29

```
1 SUBROUTINE INTGRL(D, FMAT, S)<br>2 INTEGER D<br>3 DIMENSION FMAT(2, D)
9<br>
REAL :: A<br>
REAL :: A<br>
REAL :: B<br>
REAL :: B<br>
REAL :: B<br>
B<br>
D CALL QUADR(FMAT(1, I+0), FMAT(2, I+0),<br>
10<br>
CALL QUADR(FMAT(1, I+1), FMAT(2, I+1),<br>
2<br>
B<br>
B<br>
B<br>
B<br>
EAL :: A 23 + A 23 (FMAT(1, I+2)
30 SUBROUTINE QUADR(P11, P12, ! Quadraattinen interpolaatio<br>31 1 P21, P22,
33<br>
34<br>
REAL :: P11 | x<sub>1</sub><br>
REAL :: P12 | y<sub>1</sub><br>
REAL :: P21 | x<sub>1</sub><br>
REAL :: P22 | y<sub>2</sub><br>
REAL :: P22 | y<sub>2</sub><br>
REAL :: P31 | x<sub>2</sub><br>
REAL :: P31 | x<sub>2</sub><br>
REAL :: P31 | x<sub>3</sub><br>
REAL :: P31 | y<sub>3</sub><br>
REAL :: P31
```
# **(wspot.for)**

```
1 REAL FUNCTION V(R, A, Z, J2, L, Q)<br>
2 REAL R<br>
INTEGER A<br>
4 INTEGER 2<br>
5 INTEGER J2
    6 INTEGER L<br>7 INTEGER Q<br>8 REAL, PARAMETER :: HBAR = 197.32697 ! Redusoitu Planckin vakio (MeV*fm)
 9 V = VCEN(R, A, Z, Q)<br>
10 1 + VC(R, A, Z, Q)<br>
11 2 + VLS(R, A, Z, Q)*HBAR**2/2<br>
3 *(J2/2.*(J2/2.+1)-L*(L+1)-0.75)
 13 RETURN
14 END FUNCTION
15 C ------------------------------------------
 16 REAL FUNCTION VCEN(R, A, Z, Q) ! Keskeistermi<br>17 REAL R
18 INTEGER A
                           INTEGER A<br>INTEGER 2<br>INTEGER Q
 21<br>
REVIGER (1998)<br>
REAL, PARAMETER :: RD = 1.27 ! Sädeparametri (fm)<br>
<b>REAL, PARAMETER :: SD = 0.67 ! Pinnan diffuusio (fm)<br>
<b>REAL :: RD ! Neutronillum<br>
24<br>
REAL :: RD ! Ytimen säde<br>
REAL :: VO ! Potentiaalin syvyys
26 C = -8 - 8 - 8 - 8 - 2<br>
28 RAD = R0AAA*(1./3)<br>
28 RAD = R0AA*(1./3)<br>
30 C = -9 - 8 - 1 + (2*Q-1)*33*(N-2)*(1..)<br>
31 VCEN = -V0/(1+EXP((R-RAD)/SD))<br>
32 END FUNCTION<br>
33 END FUNCTION<br>
34 END FUNCTION<br>
35 END FUNCTION<br>
35 END FUNCTION<br>
35 
 32 RETURN<br>33 END FUNCTION
            34 C ------------------------------------------
                          REAL FUNCTION VC(R, A, Z, Q) ! Coulomb-termi
 36 REAL R<br>37 INTEGER A<br>38 INTEGER Z
 39 INTEGER QUARETER :: HBAR = 197.32697 ! Redusoitu Planckin vakio (MeV*fm)<br>40 REAL, PARAMETER :: FINE = 0.0072973525693 ! Hienorakennevakio<br>42 <b>REAL, PARAMETER :: FINE = 0.0072973525693 ! Hienorakennevakio<br>43 <b>REAL :: 
 44 REAL :: RR
45 C - - - - - - - - - - - - - - - - - - - - -
46 RAD = R0*A**(1./3)
47 IF (R.GT.RAD) THEN
48 RR = 1/R
49 ELSE
 50 RR = (3-(R/RAD)**2)/(2*RAD)<br>51 ENDIF<br>52 C - - - - - - - - - - - - - - - - - -<br>53 VC = HBAR*FINE*Z*RR<br>55 RETURN<br>55 RETURN<br>RETURN
51 \text{VDIF}<br>
53 \text{VC} = \text{HBAR*F}<br>
56 \text{VC} = \text{QAVC}<br>
55 \text{RETDRN}<br>
56 \text{RETDRN}<br>
56 \text{FAD} \text{FUNCTION}57 C ------------------------------------------
58 REAL FUNCTION VLS(R, A, Z, Q) ! Spin--orbit
 59 REAL R<br>60 INTEGER A<br>62 INTEGER Q
 REAL, PARAMETER :: REAR = 197.32697 ! Redusoitu Planckin vakio (MeV*fm)<br>
64 REAL, PARAMETER :: RO = 1.27 ! Sädeparametri (fm)<br>
REAL, PARAMETER :: RD = 0.67 ! Pinnan diffusio (fm)<br>
65 REAL, PARAMETER :: SD = 0.67 ! P
59 REAL R<br>
61 INTEGER A STATE SEAR OF STATE SEAR PARTICULAR CONTINUES (STATE AND REAL , PARTICULAR PARTICULAR PARTICULAR PARTICULAR PARTICULAR PARTICULAR PARTICULAR PARTICULAR PARTICULAR PARTICULAR PARTICULAR PARTICULAR
 72 RAD = R0*A**(1./3)<br>73 V0 = 51 + (2*Q-1)*33*(N-Z)*(1./A)<br>74 VCEN = -V0/(1+EXP((R-RAD)/SD))<br>DVWS = 1/(SD*V0)*EXP((R-RAD)/SD)*VCEN**2
 76 C - - - - - - - - - - - - - - - - - - - - -
77 VLS = -0.44*(R0/HBAR)**2/R*DVWS
 78 RETURN<br>79 END FUNCTION
```
# **(trapez.for)**

```
1 SUBROUTINE INTGRL(D, FMAT, S)<br>2 INTEGER D<br>DIMENSION FMAT(2, D)<br>4 REAL S
 5 
 6 REAL :: LEFT ! Vasen summa<br>7 REAL :: RIGHT ! Oikea summa
 8 
9 LEFT = 0<br>
10 RIGHT = 0<br>
11 LEFT = LEFT + (FMAT(1, I+1) - FMAT(1, I))*FMAT(2, I)<br>
13 RIGHT = RIGHT + (FMAT(1, I+1) - FMAT(1, I))*FMAT(2, I+1)<br>
RIGHT = RIGHT + (FMAT(1, I+1) - FMAT(1, I))*FMAT(2, I+1)
15 
                  S = (LEFT + RIGHT)/217 
18 RETURN<br>19 END SUBROUTINE
```